# OLVASÓTERMI PÉLDÁNY

 $\begin{array}{cc} \text{TK} & \text{IST} \cdot 167 \end{array}$ 

KFKI-1980-44

szőke J. LÁNG E.

> **ADATFELDOLGOZÁS**  $17.$ TELJESEN TORZÍTOTT EGYKOMPONENSŰ EXPONENCIÁLIS LECSENGÉSI GÖRBÉK ANALÍZISE ITERÁCIÓS ELJÁRÁSSAL

Hungarian Academy of Sciences

CENTRAL **RESEARCH INSTITUTE FOR PHYSICS** 

**BUDAPEST** 

### PAPERS PUBLISHED IN THIS SERIES:

f

- 1/ J. Szőke, L. Varga, I. Nagypál: Experimental and Computer Analysis of Spectral Fine structure XIV. Coll. Spectr. Internatl. Debrecen 1967 Proc. Cónf. 1205 old.
- 2/ E. Dudar, J. Sz5ke: Generation of UV Spectra Proc. of Coll. Spectr. Internatl. Heidelberg 1971, 298 old.
- 3/ J. Sz5ke: Digital Spectroscopic Laboratory and Computerized Spectrum Library Proc. XVI. Coll. Spectr. Internatl. Heidelberg 1971 A. Hilger 1971, 321 old.
- 4/ Szőke J.: Komputeres mérés és adatfeldolgozás a kémiában KFKI Report 1972-6
- 5/ Szőke J .: Komputeres adatfeldolgozás Magyar Kémikusok Lapja 1972, 27, 67
- 6/ J. Szőke: On-line Measurements and Computerized Data Processing of Spectra KFKI Report 72-5
- 7/ J. Szőke: Computer Analysis of Spectra by Deconvolution Chem. Phys. Lett. 1972, 15, 404; KFKI-Report 1972-29
- 8/ Szőke J.: Program for elimination of instrument distortions and improvement of resolution KFKI Report 1972-74
- 9/ J. Szőke, I. Horváth, I. Szilágyi: Determination of the Genuine Spectrum Measured by Grating Spectrometer Proc. of Coll. Spectr Internatl. XVII Firenze 1973 440 old.
- 10/ Follmann P., Heszberger I., Faludi A., Szőke J.: Az oftalmodinamogram számitógépes értékelése Szemészet 1973, 110, 283
- 11/ Szőke J.: Radiativ lecsengési görbék értékelése KFKI-Report 1978-66 Lumineszcencia kutatások aktuális kérdései /Szerk. Kozma L., Molnár M., Várkonyi Z. /Szeged 1978/

**2011** 

**KFKI-1980-44**

## **A D A T F E L D O L G O Z Á S**

## **17**.

## **TELJESEN TORZÍTOTT EGYKOMPONENSŰ** EXPONENCIÁL IS LECSENGÉSI GÖRBÉK ANALÍZISE **ITERÁCIÓS ELJÁRÁSSAL**

Szőke J., Láng E. Központi Fizikai Kutató Intézet 1525 Budapest 114, Pf. 49

> **HU ISSN 0368-5330 HU ISSN 0209-6099** *ISBN 962 371 675 6*

#### KIVONAT

A készülékfüggvénnyel konvoluciósan torzított, egykomponensü, exponenciális lecsengési görbék fittelését tanulmányoztuk háromféle iterációs módszerrel. A becsléspontosságu, kiindulási lecsengési időt momentum módszerrel határozzuk meg.

Az egyoldali iterációnál (DEC-IT-ONE) - a lecsengési időhöz közelítve - fokozatosan csökkentjük a T értéket, az eltérés négyzetösszeg kontrollja mellett.

A kétoldali iterációs eljárásnál (DEC-IT-TWO) három т és eltérés négyzetösszeg adatpárt használunk, s a következő próba-τ értékét az eltérés négyzetösszeggel sulyozott átlagképzés<br>módszerével határozzuk meg. A legkisebb eltérés négyzetösszegü τ-t mindig a középső elem tartalmazza . A DEC-IT-TWO három adatpárjának másodfokú fittelésével dolgozó DEC-IT-2ND módszerrel a

másik két módszernél csak egy nagyságrenddel durvább közelités érhető el.<br>- A DEC-IT-ONE és DEC-IT-TWO módszerek segitségével a τ érték, kis szóhosszuságu számitó-<br>-gépen, általában 1º/oo pontosan meghatározható. A DEC-IT-

tében 8-12 iterációs lépés szükséges a legjobb fittelés eléréséhez. A közleményben ismertetjük speciális, nagypontosságu, integrálási eljárásunkat (SIMPSON-SPECIAL). Mivel ez rendkívül időigényes, a konvoluciós integrál kiszámítására a GRINWALD-STEINBERG rekurziós formulát tartjuk ideálisnak.

#### АННОТАЦИЯ

Тремя различными итерационными методами нами изучалась согласование однокомпонентной кривой с экспоненциальным затуханием конволюционно искаженной функцией прибора.

Приближенное исходное значение т времени затухания было определено методом момента. При односторонней итерации /DEC-IT-ONE/ - приближаясь к значению времени затухания - постепенно уменьшали значение т с одновременным контролем суммы квадрата расхождения.

При применении метода двусторонней итерации /DEC-IT-TWO/ использовали три пары данных значений т и суммы квадрата расхождений.

Следующее пробное значение т определялось методом образования средней величины, взвешен-ной суммой квадратов расхождений. Значение т с наименьшей суммой квадратов расхождений всегда содержится в среднем элементе.

Методом DEC-IT-2ND, использующим подгонку второй степени трех пар данных DEC-IT-TWO, можно достичь результат на порядок более грубый, чем двумя другими методами. С помощью методов DEC-IT-ONE и DEC-IT-TWO на ЭВМ с малой длиной слов значение т обычно

может быть определено с точностью 1°/оо. Для достижения наилучшей подгонки в случае метода DEC-IT-ONE требуется 15-20 шагов, а в случае метода DEC-IT-TWO - 8-12.

В статье описывается разработанный нами специальный высокоточный метод интегрирования /SIMPSON-SPECIAL/. Для расчета конволюционного интеграла, требующего очень много времени, идеальной мы считаем рекурентную формулу GRINWALD-STEINBERG.

#### ABSTRACT

Single exponential fitting of pulse excited decay curves distorted by an instrument func-

tion has been investigated by three different iterational methods.<br>The starting value of  $\tau$  (decay time) is assessed by moment-method.<br>At the one-sided iteration (DEC-IT-ONE) try-t is successively decreased under RMS con

RMS(-t pair) is always the middle value.<br>DEC-IT-2ND uses also three pairs of t-s and RMS-s to the second order polynomial fitting.<br>The precision of the decay time determination with DEC-IT-ONE and DEC-IT-TWO is about 0.1 per cent and with DEC-IT-2ND is about 1 per cent. The required iteration numbers are: DEC-IT-ONE 15-20; DEC-IT-TWO 8-12; DEC-IT-2ND 5-8.

For the calculation of the convolution integral the GRINWALD-STEINBERG approximating recursion formula is recommended because the special precise integration procedure (SIMPSON-SPECIAL) described here is very time consuming.

## **TARTALOM**

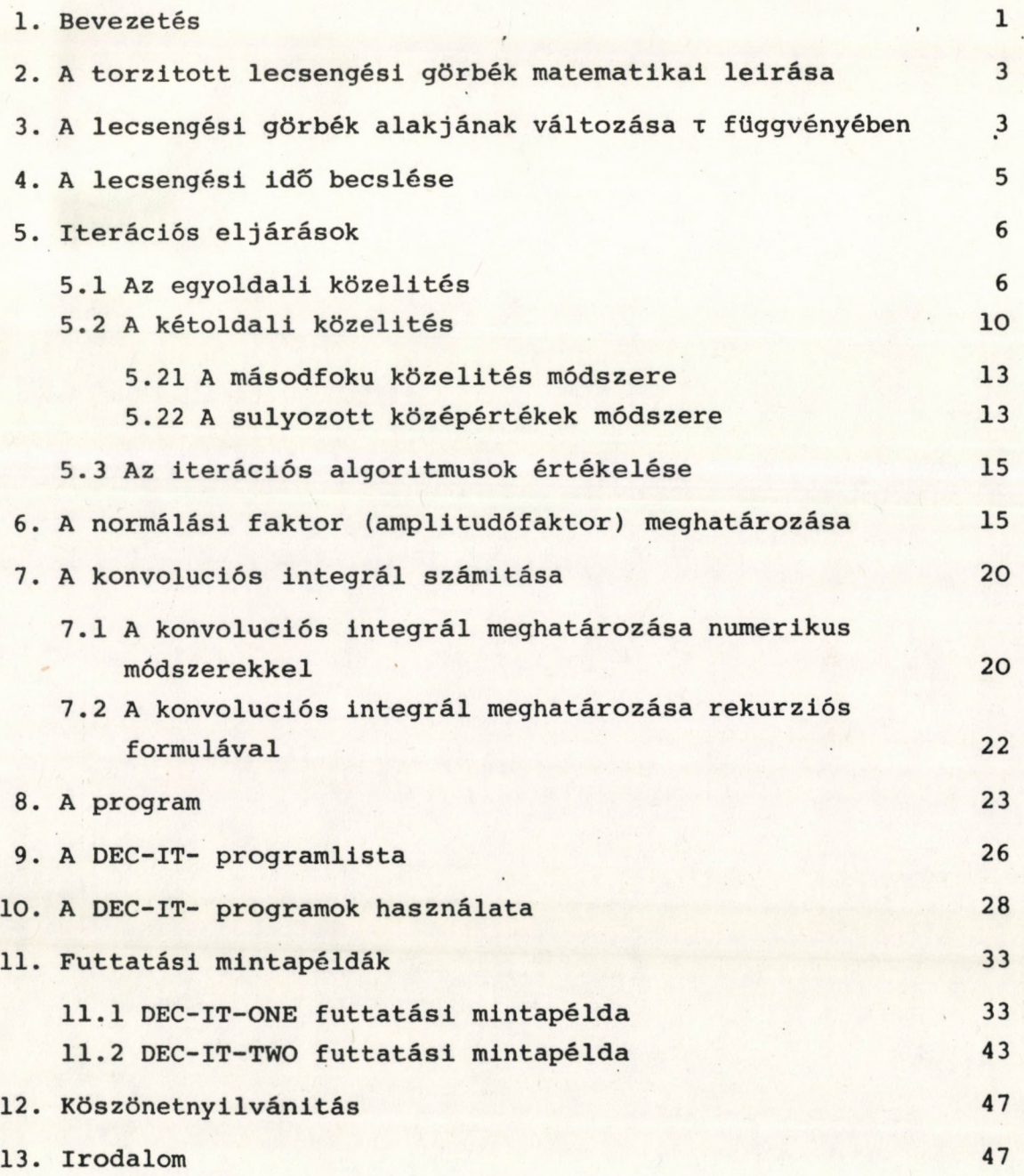

saissbom westform uso bosan 4 fill

### 1. BEVEZETÉS

Az egykomponensü, exponenciális karakterű, lecsengési görbék analizisére tökéletes megoldást biztosit a lineáris legkisebb négyzetek módszere, ha a logaritmált függvénynek van olyan szakasza, amelyen a készülékfüggvény (pl. gerjesztő pulzus okozta) torzítások elhanyagolhatók és a jel/zajviszony kielégítő [1]. Ez az eljárás teljesen torzított lecsengési görbéknél nem használható. Az ilyen feladatok iterációs eljárással oldhatók meg egyértelműen, ha feltételezzük, hogy a lecsengési görbe egykomponensü.

Annak ellenére, hogy számos olyan eljárás ismeretes, amelylyel többkomponensű lecsengési görbék eredményesen analizálhatók, s ezek az eljárások alkalmasak az egykomponensü görbék kiértékelésére is, mégis célszerű az iterációs eljárást alkalmazni, mivel (i) egyik komplexebb módszer sem tekinthető abszolút eljárásnak, (ii) az iterációs eljárással - ha a feltételek adottak - a kiértékelés tetszőleges pontossággal elvégezhető, (iii) a módszer könnyen kézben tartható, és áttekinthető, (iv) fontos annak ismerete, hogy a lecsengési görbét egykomponensü közelítésben milye jól tudjuk leirni. Az utóbbi különösen fontos többkomponensű expo nenciális vagy nem-exponenciális lecsengési görbék analízisénél, amikor a rosszul fittelt tartományok segítségével következtethetünk a lecsengési folyamat természetére.

Az iterációs eljárást már több kutató alkalmazta a lecsengési görbék kiértékelésére [2,3]. A jelen munka egy része annak a közleménysorozatnak, amelyek az impulzusüzemű mérési eljárásokkal nyert lecsengési görbék kiértékelési módszereinek standardizálására irányulnak.

A program TPA-i kisszámitógépen FOKAL nyelven készült.

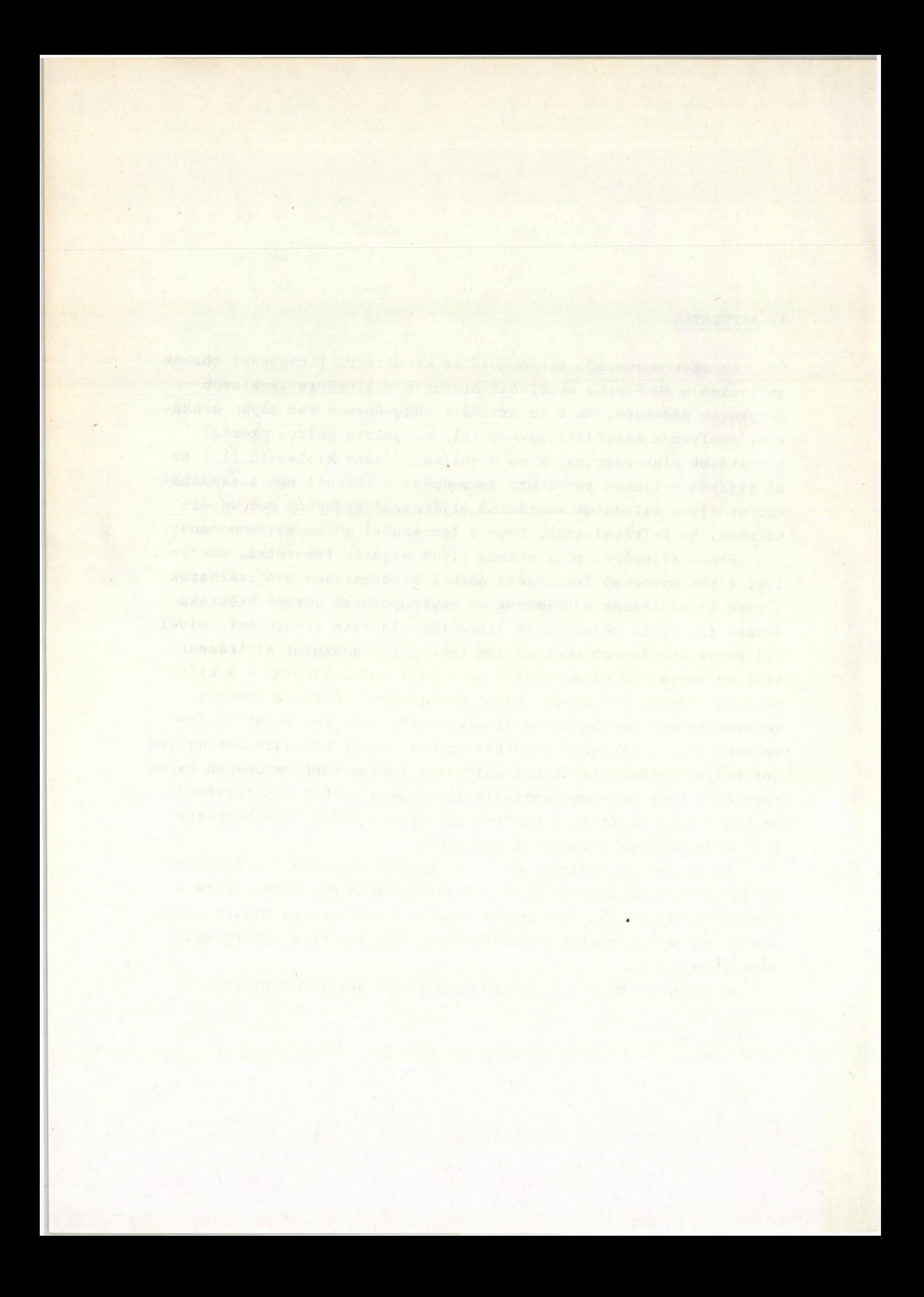

### 2. A TORZÍTOTT LECSENGÉSI GÖRBÉK MATEMATIKAI LEIRÁSA

Ha a K(j) gerjesztő impulzus-függvény félérték-szélessége összemérhető а т lecsengési idővel, a közelítés alapegyenlete

(1) 
$$
C(t) = A \int_{j=0}^{t} K(j) \cdot x \cdot exp[-(t-j) \cdot x \cdot H/\tau] \cdot dj
$$

konvoluciós integrálegyenlettel irható le, amelyben C(t) a számított lecsengési függvény, t és j a csatornaszám, H pedig két szomszédos csatorna időkülönbsége (csatornaszélesség). Az (1) integrálegyenletet a 7. pontban közölt eljárások valamelyikével oldhatjuk meg.

### 3. A LECSENGÉSI GÖRBÉK ALAKJÁNAK VÁLTOZÁSA x FÜGGVÉNYÉBEN

Adott gerjesztő függvénnyel keltett lecsengési görbék alakját csupán a lecsengési idő határozza meg. Ha a lecsengési görbék egy pontját azonos számértékre normáljuk, benyomásokat kaphatunk a lecsengési görbék alakjának x-függéséről. Ezt ábrázoltuk az *1. ábrán,* ahol normálási pontnak a mért lecsengési függvény maximumhelyét választottuk. Az ábrából a következő általános következtetéseket vonhatjuk le:

- a) x = О esetén a lecsengési görbe alakja megegyezik a gerjesztő pulzuséval;
- b) A lecsengési görbe maximumhelye annál inkább eltolódik a hosszabb idők felé, minél nagyobb a x értéke;
- c) Egy alkalmasan kiválasztott (pl. a gerjesztő függvény maximumának háromszoros) t koordinátánál a.lecsengési görbék annál nagyobb intenzitásuak, minél nagyobb x értéke .

 $-3-$ 

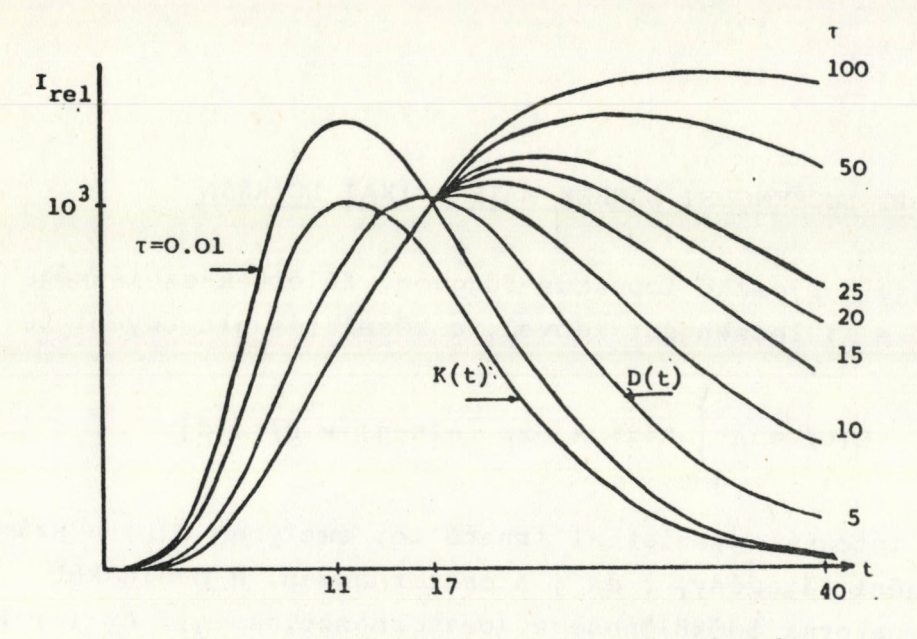

*1. ábra. Az élettartam paraméter hatása a lecsengést görbe alakjára*

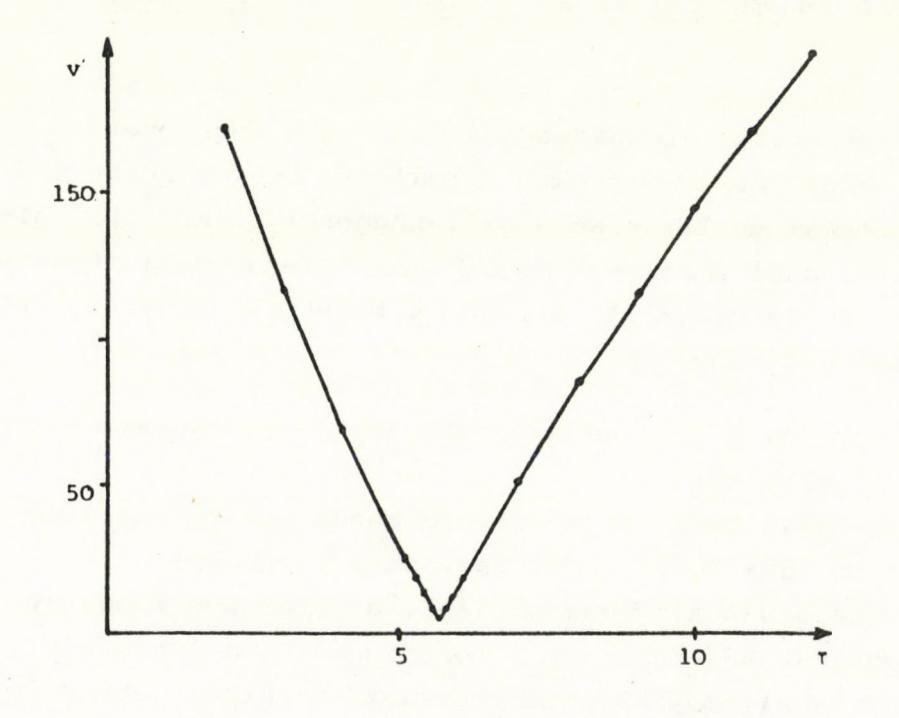

*2. ábra. A 2. egyenlettel definiált eltérésnégyzetösszeg változása az élettartam függvényében*

 $-4,-$ 

d) Az 1. ábrán alkalmazott normálási feltételnél, ha a számított T kisebb, mint a kísérleti, akkor a C(t) görbén a normálási pont előtt a kísérleti görbe felett, utána pedig alatta halad. Ha a számított т nagyobb, mint a kísérleti, a helyzet fordított.

A N adatpárból álló D(t) kisérleti és C(t) számitott cörbék

(2) 
$$
v = \frac{1}{N} \sum_{t=0}^{N} [C(t)-D(t)]^{2}
$$

átlagos eltérés-négyzetösszege a választott x értékek függvényében, két kvázi-lineáris függvénnyel jellemezhető (2. *ábra),* amelynek metszéspontja a zéró közelében van (a mérési zaj miatt nem zéró!) és az időkoordinátája a legjobb x érték. A minimumban a v a mérési zaj átlagértékével egyenlő.

Mindezek alapján biztatónak látszik, hogy lineáris paraméter javitó algoritmussal eredményesen meg tudjuk oldani a x meghatározását [4].

### 4. A LECSENGÉST IDŐ BECSLÉSE

Az iterációs eljárás gyorsítása miatt célszerű egyszerű, becsléspontosságu lecsengési idő meghatározást is beépíteni a programba. E célra a legmegfelelőbbnek a momentum módszer látszik.

Brody [5] volt az első, aki a momentumok módszerét használta a lecsengési idő meghatározására. Bár sokan mások részletesen elemezték azt a módszert [6,7,8] és igyekeztek szélesebb körűvé tenni alkalmazhatóságát [9,10] véleményünk Demas-Crosbyval [3] egyezően a momentum módszer csak becsléspontosságu eredmények szolgáltatására alkalmas, amely után más, pl. egykomponensü rendszernél az iterációs módszer adja meg a legjobban fittelő eredményt .

A jelen esetben a momentum módszer legegyszerűbb formáját használjuk [3]

(3)  $\tau_{\rm b} = \frac{\text{MD} (1)}{\text{MD} (0)} - \frac{\text{MK} (1)}{\text{MK} (0)}$ 

ahol MD a lecsengési görbe, MK a készülékfüggvény momentumát jelöli, amelyek indexei a momentumok rendjére utalnak. Egy F(t) függvény momentumait a következő integrálegyenlettel definiáljuk:

(4) 
$$
MF(I) = \int_{0}^{\infty} t^{I} F(t) dt
$$

A diszkrét pontokból álló K(j) és D(j) függvények esetén numerikus integrálást végzünk (lásd 7. pont). Ha a 4. integrálegyenletet a legegyszerűbb módon, téglányszabállyal oldjuk meg, úgy a MK (I) és MD(I) momentumokat az (5) és (5a) egyenletek alapján nyerjük:

(5) MK(I) = H x 
$$
\Sigma
$$
 (J x H) + I x K (J)  
\n $J=O$   
\nN  
\n(A) J=0  
\nN  
\nN  
\nN  
\n(5a) MD(I) = H x  $\Sigma$  (J x H) + I x D (J)

A momentumszámitásokat a program 10-es utasitáscsoportja végzi.

 $\overline{J} = 0$ 

### 5. ITERÁCIÓS ELJÁRÁSOK

A 2. ábra szerint az eltérés-négyzetösszeg minimális értékű a kisérleti т-koordinátánál. A feladat megoldására ezért eredményesen használhatjuk az iterációs eljárások valamelyikét. Elvileg kétféle közelitési mód áll rendelkezésre: (i) egyoldali és (ii) kétoldali közelités módszere közül választhatunk. Mindkét közelitéstipusra készítettünk programot, s tapasztalatainkat az alábbiakban összegezzük:

### 5.1 Az egyoldali közelités

Elvileg a valódi lecsengési idő mindkét oldalát felhasználhatjuk az iterációs eljáráshoz. A zéró-idő felőli oldalon biztos pont a zéró, de a lecsengési idő becsléspontosságu ismerete ebben az esetben is nélkülözhetetlen. A 2. ábra jól szemlélteti,

hogy ezen az oldalon az eltérésnégyzetfüggvény meredekebben változik, mint a valódi т-nál nagyobb idők oldalán.

Mindkét oldali közelitésnél az a lényeges, hogy egyre kisebb lépéseket alkalmazva addig haladunk, amig a csökkenő eltérésnégyzetösszeg éppen növekedni kezd. Ekkor ugyanis átkerültünk a másik oldalra. Ezután kettőt visszalépve és csökkentve a lépésközt megismételjük az előbbi eljárást, amelyet addig folytatunk, amig a valódi т-t átlépő lépéshossz nem válik elég kicsivé.

A vázolt eljáráshoz hasonló iterációs módszert alkalmaztak Hundley és munkatársai [2] is. Nagy értékről indulva a próba т értékét először nagy lépésekben (pl. nsec-enként) csökkentették, majd dekádikusan csökkentették a lépéshosszat. Ez az eljárás elvben megoldja a problémát, csak nagyon sok iterációs lépés szükséges a kivánt pontosság elérésére. Ezért célszerű volt megvizsgálni az iterációs ciklus-szám (= számolási idő) csökkentésének lehetőségét.

Mindkét oldali közelitésre készitettünk programot és lényegében a két közelítést egyenértékűnek találtuk. (Ez a megállapitás igaz a Hundley-féle közelitési módra is.) Ezért csak a hoszszu idők oldalán alkalmazott közelítést ismertetjük.

a) Az iteráció megkezdése előtt a momentum módszerrel kiszámoljuk a becsléspontosságu  $\tau_{\Omega}$  értékét. Ennek kétszeresét vesszük az első próba  $\tau_1$  értékének

$$
\tau_1 = 2 \times \tau_0
$$

b) kiszámoljuk a DT lépésköz értékét, amelyet a  $\tau_1$  O,4-szeresének veszünk

$$
(7)
$$

**(6)**

$$
DT = .4 \times \tau_1
$$

- c) A  $\tau_1$ -gyel elvégezzük a fittelést. A próba  $\tau_1$  és v<sub>1</sub> eltérés-négyzetösszeg értékét tároljuk az 5 elemes (-1,0...3) TA(I) és SD(I) 3. elemeiben.
- d) A következő K-adik x értéket a

(8)  $\tau_k = \tau_{K-1} - DT/K$ 

összefüggéssel számoljuk, ahol К az iterációs számot jelenti, majd elvégezzük a fittelést. Az előző próba т és eltérés-négyzetösszeg értékét 1-gyel kisebb sorszámú helyre léptetjük és a 3. elemeket felülírjuk a második iteráció eredményével.

- e) Az eljárást addig folytatjuk, amig a K-adik eltérés-négy zetösszeg nem válik nagyobbá a (K-l)-ediknél. Ekkor
- f) az iterációs lépéseket újra kezdjük számolni 1-től; - uj DT értéket határozunk meg

(9) 
$$
DT = |v_{K-2} - v_{K}| \times .4
$$

- és а ТА(I) ill. V(I) tömbökben tárolt adatokat 2-vel a nagyobb indexű elemekbe shifteljük.
- kiirja az adott közelítés eredményét a minimális eltérés-négyzetösszeghez tartozó  $\tau$  megadásával (ez a  $\tau_{K-1}$ gyel egyenlő)a következő formában:

(10) DECAY TIME = 
$$
\tau_{K-1}
$$
 (+/-) of

ahol σ a megadott τ pontossága, amelyet a következő egyenlettel definiálunk:

(11) 
$$
(\tau_{K-2} - \tau_K)/2
$$

- a program interaktiv kérdésére eldöntjük, hogy folytatjuk-e tovább az iterációs eljárást?

Ha a folytatás mellett döntünk a program visszalép a c) ponthoz és halad az f) pont felé.

Az egyoldali közelítés futtatási mintapéldáját a 10. pontban tüntettük fel. Az eljárás blokkvázlata a *3. ábrán* látható.

A DEC-IT-ONE Fokai nyelvű program 1-es utasitástömbjének speciális vonatkozásai:

**C - F O K A L » 1 7 7 1 KE**

**0 1 . 0 4 T ! ' D E C - I 7 - T R I 01.05 C "PROGRAM FOR CALCN OF THE RADIATIVE LIFETIME " 01.06 C "OF THE EXCITED STATE USING TRIANGLE METHOD** 01.07 C WRITTEN BY DR J. SZOKE - IN 1980 01.08 C CENTRAL RESEARCH INSTITUTE FOR PHYSICS - 1525 BUDAPEST POR 49

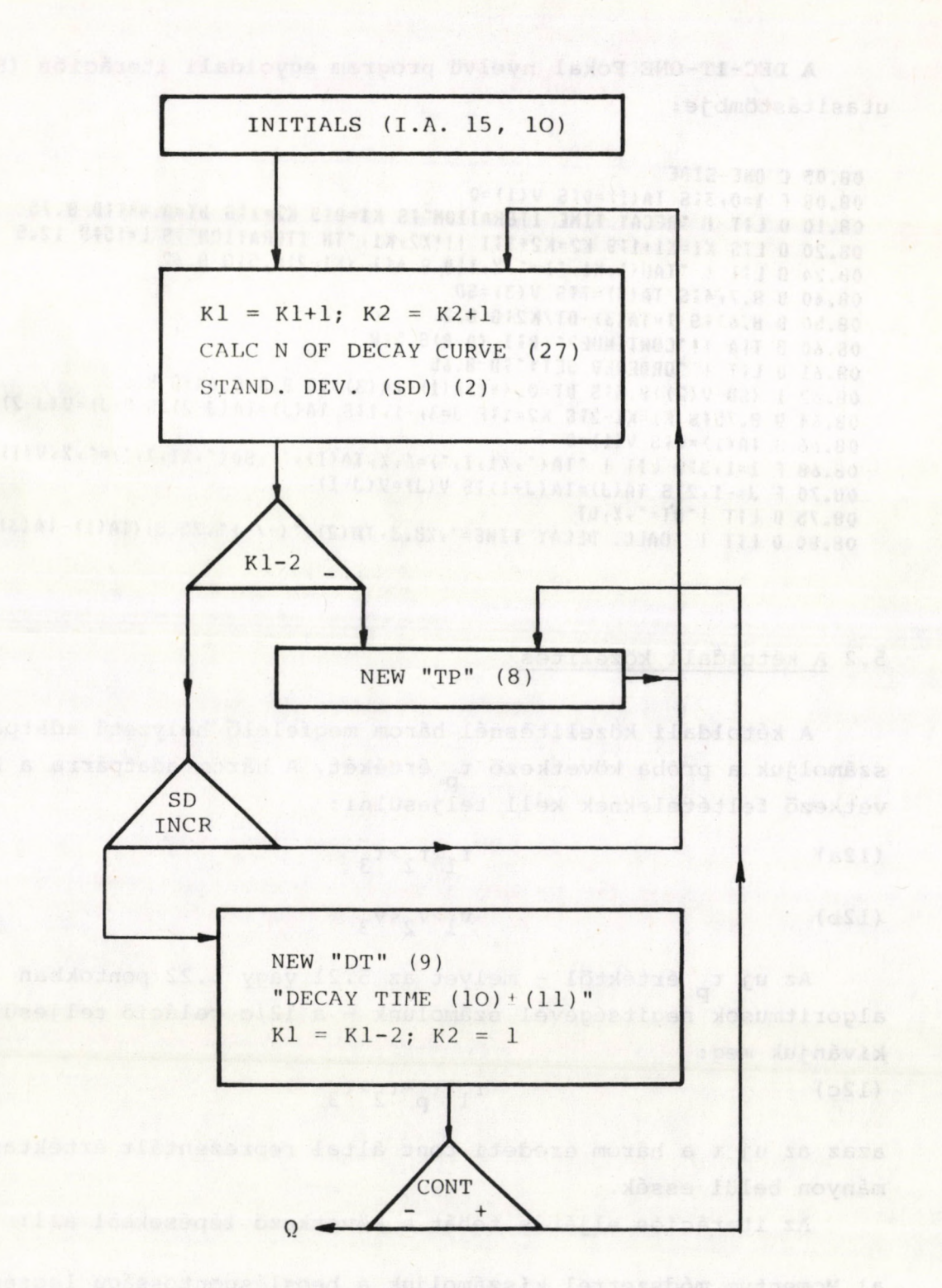

*3. ábra. A DEC-IT-ONE eljárás funkconális blokkvázlata Jelölések: I.A.* - *Instruction Array /zárójelben a tömb sorszáma a* ( *)-ben levő szám a közlemény megfelelő egyen leiének számát jelenti; INCE* - *az előző ciklushoz képest növekvő*

A DEC-IT-ONE Fokal nyelvü program egyoldali iterációs (8-as) utasitástömbje:

```
08.05 C ONE-SIDE
08.08 F 1=0,3;S TA(I)=0;S V(I)=0
08.10 0 LIT ! "DECAY TIME ITERATION"IS K1=0IS K2=1IS DT=0.4*TID 8.75
08.20 0 LFS K1=K1+1;S K2=K2+1;T !!!X2,K1, "TH ITERATION";S L=15;D 12.5
08.24 0 LT ! "TAU(", K1, ")=", X, T; D 8.4; I (K1-2) 8.5; G 8.62
08.40 B 8.7, 455 TA(3)=T#5 V(3)=SD
08.50 D 8.61; S 1=TA(3)-DT/K2; G 8.2
08.60 0 TFA !! "CONTINUE?", BFI (0-B)8.5;R
08.61 0 LIT ! "ORDERED SET:" JD 8.68
08.62 1 (SD-V(2))8.5;5 UT=0.4*(TA(1)-TA(3));D 8.8,8.64;G 8.6
08.64 U 8.75% K1=K1-2%S K2=1%F J=3,-1,1%S 1A(J)=TA(J-2)%S V(J)=V(J-2)
08.66 S 1A(1)=0;S V(1)=0
08.68 F 1=1,3;0 L;T ! "TA(", X1, I, ")=", X, TA(I)," SD(", X1, I, ")=", X, V(I)
08.70 F J=-1,2;5 TA(J)=TA(J+1);S V(J)=V(J+1)
08.75 0 LIT ! "DT=", X, DT
08.80 0 L;T ! "CALC. DECAY TIME=", %8.3, TA(2), "(+/-)", %5.3, (TA(1)-1A(3))/2
```
### 5.2 A kétoldali közelités

A kétoldali közelitésnél három megfelelő helyzetü adatpárból számoljuk a próba következő  $\tau_{p}$  értékét. A három adatpárra a következő feltételeknek kell teljesülni:

 $(12a)$  $\tau_1 > \tau_2 > \tau_3$ 

 $(12b)$ 

Az uj  $\tau_p$  értéktől - melyet az 5.21 vagy 5.22 pontokban leirt algoritmusok segitségével számolunk - a 12/c reláció teljesülését kivánjuk meg:

 $v_1 > v_2 < v_3$ 

 $(12c)$ 

 $\tau_1$ ' $\tau_p$ <sup> $\approx$ </sup> $\tau_2$ ' $\tau_3$ 

azaz az uj t a három eredeti pont által reprezentált értéktartományon belül essék.

Az iterációs eljárás tehát a következő lépésekből áll:

a) Momentum módszerrel kiszámoljuk a becsléspontosságu lecsengési időt. Ezt választjuk t<sub>2</sub>-nek. A (12a) egyenlőtlenség teljesülésére a

$$
\tau_1 = 2 \times \tau_2
$$

(13b) 
$$
\tau_3 = .5 \times \tau_2
$$

**értékeket választjuk. Mindhárom т-hoz kiszámoljuk a megfelelő értéket.**

**b) Megvizsgáljuk, hogy teljesül-e a (12b) reláció? Ha igen, akkor c)-nél folytatjuk.**

Ha nem, akkor a követelményt nem teljesitő t, érték helyett uj **x' értéket választunk a következő formulák segítségével:**

(14a)  $\tau_1' = 2 \times \tau_1$ 

(14b)  $\tau'_3 = .5 \times \tau_3$ 

Az uj  $\tau_1$  és  $\tau_3$ -hoz kiszámoljuk a megfelelő v<sub>i</sub> értékeket és **visszatérünk a b) ponthoz. (Ebből a ciklusból csak akkor tudunk kilépni, ha a (12b) feltétel teljesül.)**

- **c) Megfelelő algoritmussal kiválasztjuk a következő próba x^ értékét, amelyre teljesülnie kell a (12c) egyenlőtlenségnek.** Ideális, ha a τ<sub>p</sub> minél közelebb kerül a valódi τ-hoz.
- d) Kiszámolva a t<sub>p</sub>-hez tartozó v<sub>p</sub>értéket, az értékpárokat csök**kenő x szerint sorbarendezzük, majd a legkisebb v^-hez tartozó értéket választva v^-nek, meghatározzuk a következő próba 3 uj értékpárját.**
- **e) A program interaktiv kérdésére eldöntjük, folytatjuk-e tovább az iterációs eljárást. Ha igen, a program visszatér a c) ponthoz, ha az eljárás befejezése mellett döntünk, kiirja: CALCD DECAY TIME = x (+/-) о ahol о-t a (11) egyenlettel definiáltuk .**

**A kétoldali iterációs eljárás funkcionális blokkvázlatát a** *4. ábra* **szemlélteti.**

**Az iterációs eljárás lényegét jelentő x^ meghatározására kétféle eljárást használhatunk: (i) a másodfokú parabola és (ii)** sulyozott középérték módszert.

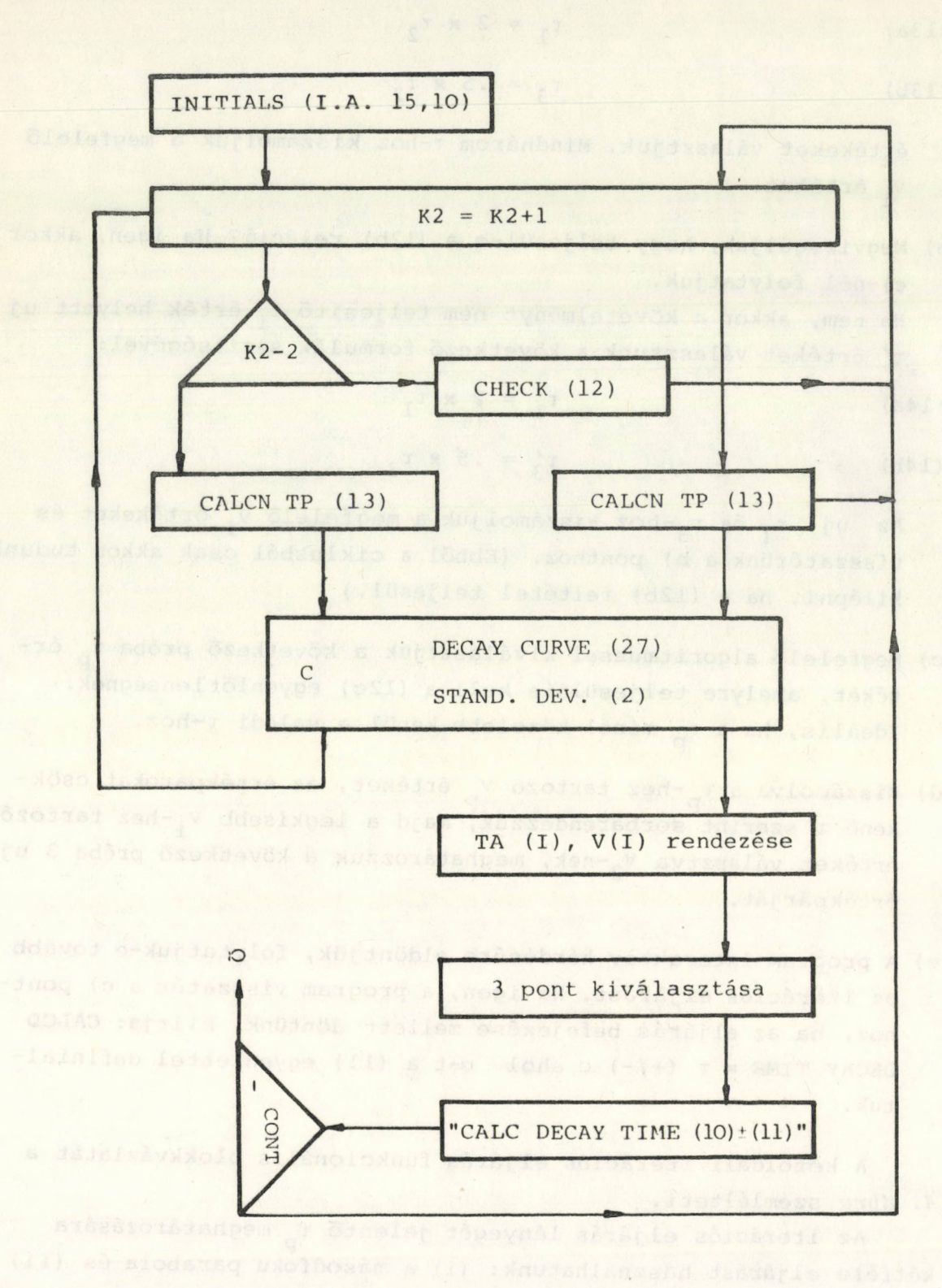

*4. ábra. A kétoldali közelítés funkcionál is blokkvázlata (A keretben és zárójelben megadott szám egyenletre hivatkozás)*

 $-12 -$ 

Л kísérleti eredményeket általában módosítás nélkül használjuk. Lehetőség van a kísérleti adattümbök simítására is, de ezt mindig a nem redukált adattömbön végezzük el. A 2-es utasitástömb tartalmazza a 21 pontos ortogonális polinom simitó eljárást.

A simitó ablakfüggvény koefficiensei a P tömb elemeiben vannak tárolva. A hosszú ablakfüggvény miatt megköveteljük, hogy a készülékfüggvény félértékszélessége 100 adatpontnál nagyobb legyen .

### 5.21 A másodfokú közelítés módszere

A három kiválasztott adatpárból a legkisebb négyzetek módszere segítségével kiszámoljuk (11) a három pontra illeszkedő másodfokú egyenlet А, В és C együtthatóit

(15) 
$$
Y = A \cdot t^2 + B \cdot t + C
$$

Az igy nyert másodfokú egyenlet szélső értéke a keresett valódi τ egy jobb τ<sub>η</sub> közelitését adja:

$$
\frac{B}{2.A} = \tau_p
$$

A polinóm fittelés algoritmusát és számítástechnikai vonatkozásait a [11] közleményben tárgyaltuk.

A (16) egyenlettel kiszámított  $\tau_{\rm p}$  értéket a program megvizsgálja, hogy nem esik-e ki a három pont által reprezentált értéktartományból (12c reláció teljesülése). Ha ez a helyzet áll elő, akkor a DEC-IT-2ND-nak nevezett program befejezi futását. Mivel tapasztalataink szerint ez már néhány iterációs ciklus után bekövetkezik, mindenképpen a következő pontban ismertetett eljárást tartjuk célravezetőbbnek.

### 5.22 A súlyozott középértékek módszere

Ha feltételezzük, hogy a három adatpár parabolával közelíthető, akkor a parabola minimuma a  $\tau_1$  és  $\tau_3$  között, a v<sub>1</sub> és v<sub>3</sub> ordinátákkal arányos távolságban helyezkedik el. Az eljárás geometriai interpretációját az 5. ábra szemlélteti. A t<sub>n</sub> kiszámitásának matematikai megfogalmazása pedig:

(17) 
$$
\tau_p = \tau_3 + v_3 (\tau_1 - \tau_3) / (v_1 + v_3)
$$

 $-13 -$ 

A (17) egyenlet algoritmusát FOKAL nyelven is egyszerüen megfogalmazhatjuk.

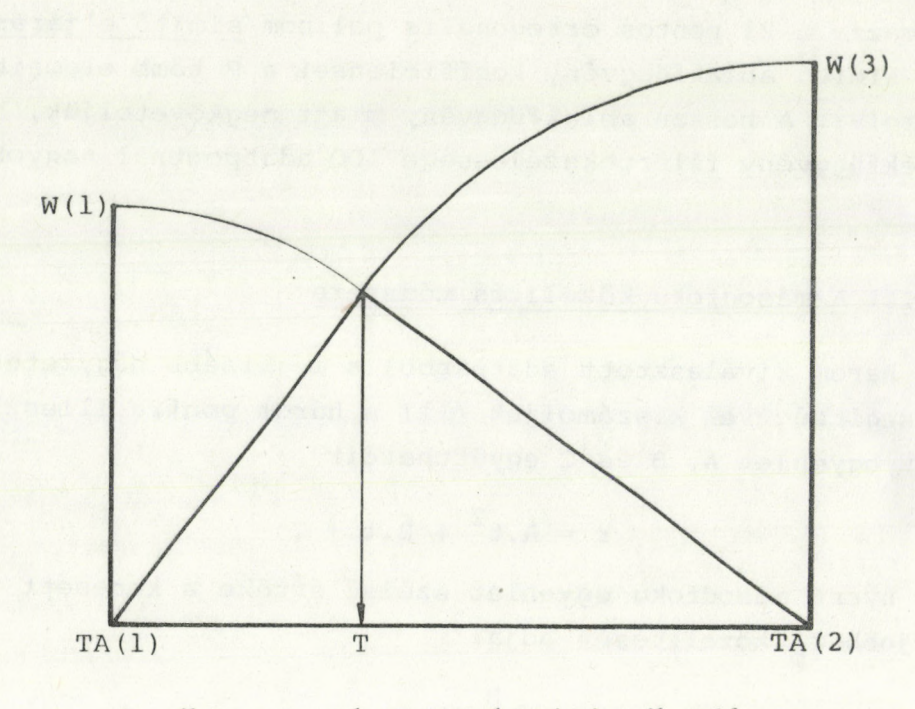

5. ábra. A sulyozott középérték módszer szemléltetése

A DEC-IT-TWO FOKAL nyelvü program iterációs (8-as) utasitástömbje:

```
08.10 0 L#T !!! "DECAY TIME ITERATION";
08.15 S T=2*T;F K2=1,3;5 1=T/2;1 8.4,8.36;
08.16 S K2=3
08.20 I (V(2)-V(1))8.23;5 K2=1;5 1=2*TA(1);D 8.4,8.36;6 8.2
08.23 1 (V(2)-V(3))8.3;5 K2=3;5 TA(1)=TA(2);5 TA(2)=TA(3);D 8.26
08.26 S T=TA(3)/2; S TA(3)=1; U 8.4; G 8.2
08.30 S K2=K2+1; D 8.33, 8.4, 8.5; G 8.84
08.33 S T=TA(3)+V(3)*(TA(1)-TA(3))/(V(1)+V(3))08.36 S 1A(K2)=1; S V(K2)=SD
08.40 T !!!X2, "TAU(", K2, ")=", X, T; U 4
08.50 T ! "ORDERED SET!"; S B=0; D 8.52, 8.60, 8.64, 8.68; R
08.52 F I=1,4;I (0-B)8.56;I (TA(I)-T)8.54;S Z(I)=TA(I)$S W(I)=V(I)
08.54 S E=1;S Z(I)=T;S W(I)=SD
08.56 S 2(I)=14(I-1); S W(I)=V(I-1)08.60 S B=W(1);F I=1,3;I (B-W(I))1.9,1.9;S B=W(I);S G=I
08.62 I (V(2)-V(3))8.25S K2=35S TA(1)=TA(2)5S TA(2)=TA(3)5D 8.64
08.64 F I=1,3;5 1A(I)=Z(I+G-2);5 V(I)=W(I+G-2)
08.68 F I=1,3;T ! "TAU(", X1, I,") = ", X, TA(I), " SN=", V(I)
08.84 0 TST !"ITERATED DECAY IIME=", TA(2), "(+/-)", (TA(1)-TA(3))/2
08.86 A ! "CONTINUE? "K1;0 L;I (K1-1)8.95,8.3,8.3
08.95 T !! "CALC DECAY TIME= ", %, TA(2), "(+/-)", (TA(1)-TA(3))/2;R
```
### 5.3 Az iterációs algoritmusok értékelése

Az előző pontokban tárgyalt négy iterációs eljárást célszerű a hatékonyság (= időigényesség) szempontjából értékelni. Az egyes iterációs lépések legidőigényesebb eljárása (a szimuláció), lényegében mindegyik eljárásban azonos, ezért a hatékonyság legfontosabb mérőszáma a végeredmény eléréséhez szükséges iterációk száma

Mintapéldaként a Demas és Crosby által közölt [3] mérési eredményeket használtuk fel és a  $\tau$  értékét  $\pm$  0,2% ( $\sigma$  <  $\vert$ 0,01 $\vert$ ) pontossággal határoztuk meg minden esetben (amikor ezt a módszer lehetővé tette). Az eredményeket az 1., 2., 3. és *4. táblázat* tartalmazza .

Az eredmények alapján a következő megállapításokat tehetjük:

- a) Az egyoldali eljárások hatékonysága egyenértékűnek tekinthető igy csak a nagy т-к oldaláról való közelítést ismertettük .
- b) A 2ND eljárás általában csak néhány iterációs lépésig alkalmazható (a Demas-Crosby adatsoron a 8. lépésig, mert a kerekítésből eredő hibák következtében a parabola minimuma kiesik a három pont által reprezentált értéktartományból) .
- c) A kétoldali közelítések közül ezért a súlyozott közép (TWO) eljárást célszerű használni, amelynek konvergencia sebessége kb. kétszerese az egyoldali eljárásnak.

### 6. A NORMÁLÁSI FAKTOR (AMPLITUDÓFAKTOR) MEGHATÄROZÄSA

Az iterációs eljárás csak a lecsengési idő meghatározására alkalmas egyparaméteres módszer. A fittelés jóságának meghatározására azonban megfelelő normálást kell alkalmaznunk, hogy az egyes adatpontok eltérés-négyzetösszegét képezhessük. Erre szolgál a normálási faktor, amelynek helyes megválasztását megnehezíti a mérési eredményekre szuperponálódó zaj.

A normálási faktor kiszámítására célszerű egy pontból kiindulni. Ennek az az elvi alapja, hogy ha a számított lecsengési görbe alakja azonos a kísérletiével, akkor egy ponton azonosítva a két görbét, a két görbe fedésbe kerül egymással. A legalkalma-

**1. táblázat**

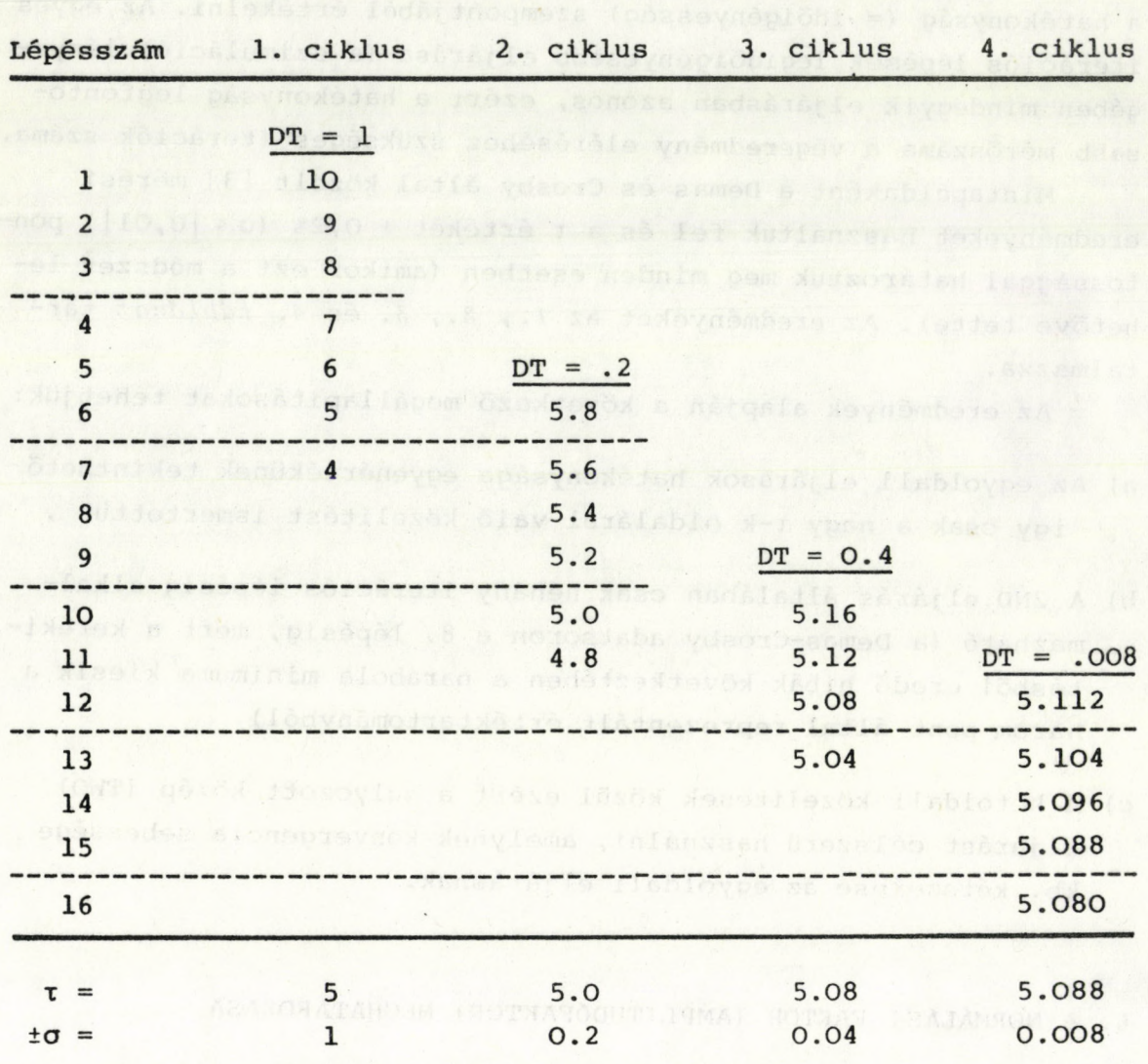

### **A Hundley [2] módszerrel nyert eredmények**

2. táblázat

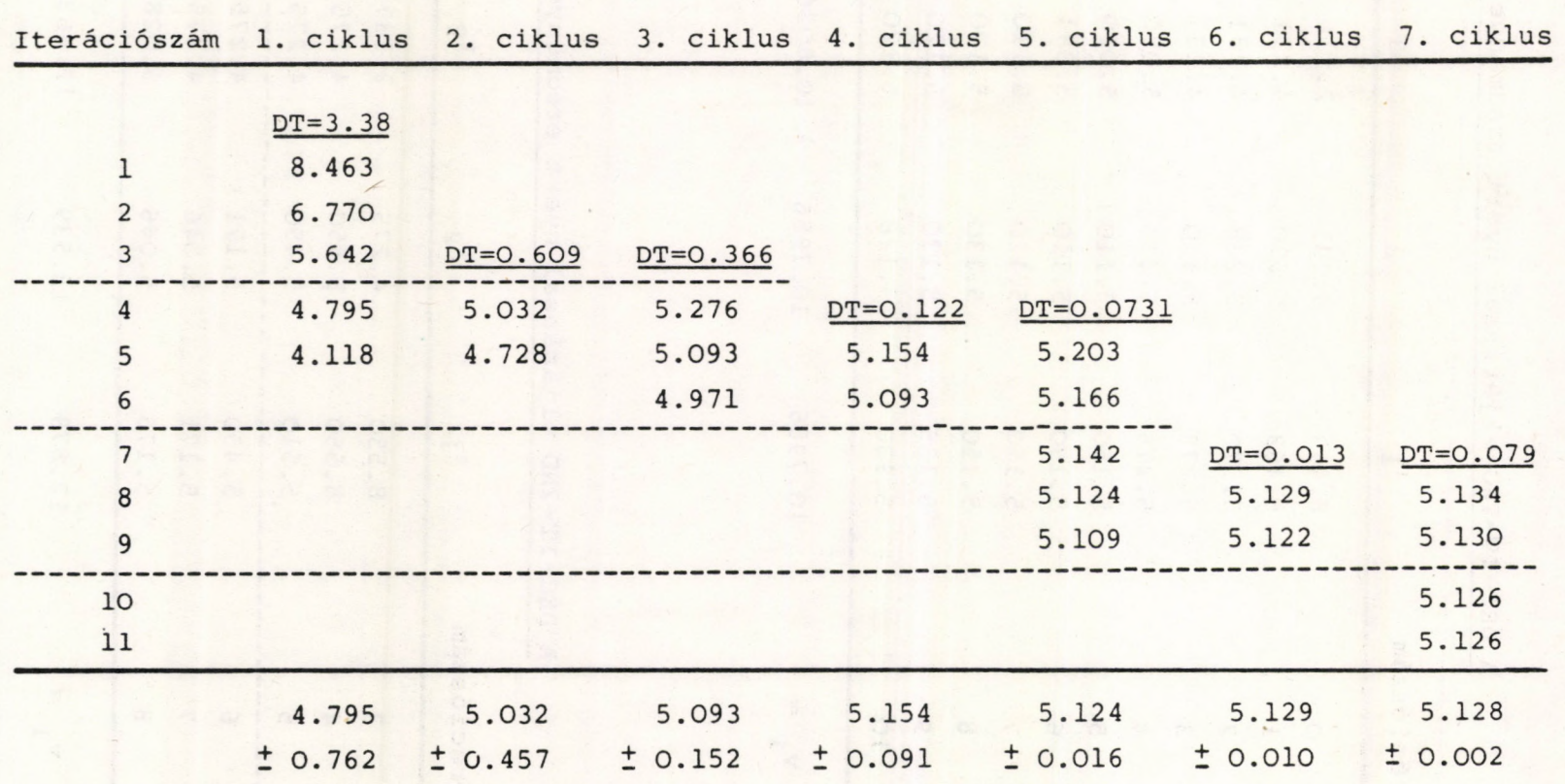

## A DEC-IT-ONE programmal nyert eredmények

 $\mathbf{I}$  $\frac{1}{7}$  $\mathbf{I}$ 

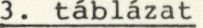

| Iterációszám   | $\mathfrak{r}_1$ | $\tau_2$ | $\tau$ <sub>3</sub> . | $(+/-)\sigma$ |
|----------------|------------------|----------|-----------------------|---------------|
| $\circ$        | 8.463            | 4.231    | 2.116                 | 2.1380        |
| $\mathbf{1}$   | 8.463            | 5.570    | 4.231                 | 2.1160        |
| $\overline{2}$ | 5.570            | 5.278    | 4.231                 | 0.6690        |
| 3              | 5.278            | 5.110    | 4.231                 | 0.5230        |
| 4              | 5.278            | 5.110    | 5.030                 | 0.1240        |
| 5              | 5.150            | 5.110    | 5.030                 | 0.0601        |
| 6              | 5.150            | 5.110    | 5.091                 | 0.0290        |
| $\overline{7}$ | 5.150            | 5.120    | 5.110                 | 0.0198        |
| 8              | 5.150            | 5.130    | 5.120                 | 0.0144        |
| 9              | 5.135            | 5.130    | 5.120                 | 0.0072        |
| 10             | 5.130            | 5.128    | 5.120                 | 0.0045        |
| $v_i$          | 10.7986          | 10.7986  | 10.8036               |               |
|                |                  |          |                       |               |

**A DEC-IT-TWO eljárással nyert eredmények**

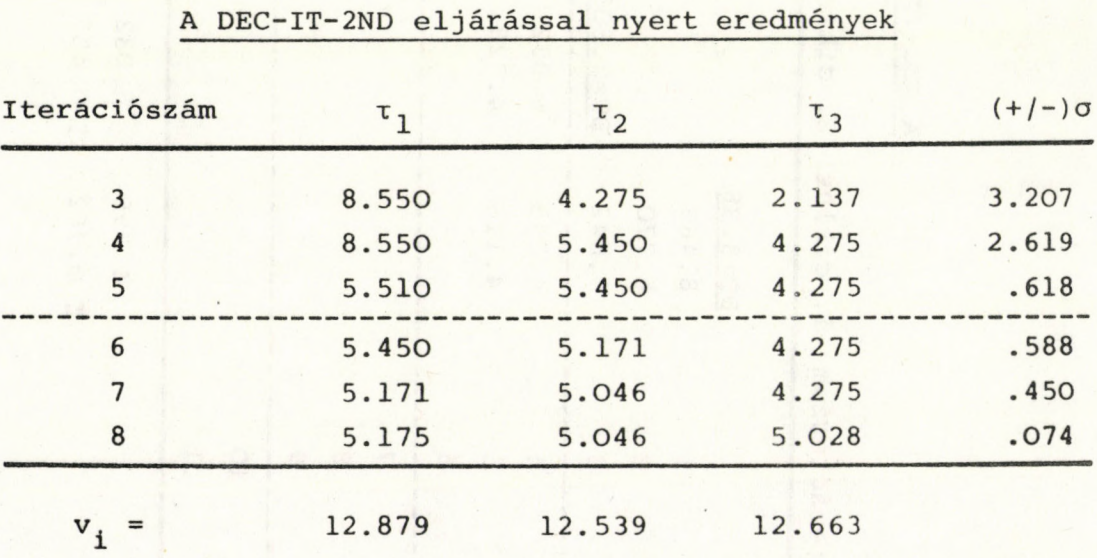

**4. táblázat**

sabbnak látszik erre a kísérleti görbe maximumhelye. A mindig jelen levő zaj azonban teljesen elronthatja normálási eljárásunkat, ezért a zajok kiküszöbölésére kell törekedni. Erre két módszer áll rendelkezésünkre: (i) Az átlag normálási faktor és a (ii) simitott maximumhely eljárás.

### a) Az NF átlag normálási faktor

A kisérleti görbe maximumhelye környezetében kijelölünk 5-10 pontot, amelynek mindegyikére kiszámoljuk a normálási faktort. Ezeket összegezzük és az átlagértékét képezzük

$$
\overline{\text{NF}} =
$$

L E  $\vert I = K$  $\overline{a}$  $D (I) / C (I) / (L-K)$ 

ahol I az adatpontok számát jelzi, L a kezdő-, К az utolsó figyelembe vett csatornaszám.

Az eljárásnak az a hibája, hogy olyankor amikor a próba x P értéke eltér a valódi lecsengési időtől, akkor információtartalomban különböző pontokat használunk fel a normálási. faktor számítására. így minél távolabb vagyunk a jó fitteléstől, annál roszszabb a nyert fittelési eredmény. Természetesen jó fittelésnél ez a probléma eltűnik, ezért az eljárás használható. Az átlag normálási faktor használata esetén a felhasznált adatpontok számának négyzetgyökével csökken a normálási faktorra szuperponálódó S kisérleti zaj értéke:

(19) 
$$
S = S_0 / (L-K)^{1/2}
$$

### b) Az NF<sup>+</sup> simitott normálási faktor

A kiválasztott pont (rendszerint maximumhely) mindkét oldalán kiválasztunk 3-10 pontot, s az igy nyert páratlan számu elemre illesztünk egy megfelelő fokszámu ortogonális polinómot és meghatározzuk a kiválasztott pont simitott értékét. Az eljárás \* eredményességének az a feltétele, hogy a kiválasztott pontok az adott fokszámu polimómmal jól fittelhetők legyenek (egyébként konvoluciós torzitás következtében a simitott érték alacsonyabb lesz, mint a zajmentes kisérleti érték).

Ezután a simitott függvény megfelelő pontját osztva a simított értékkel nyerjük a NF<sup>+</sup> értékét.

Előnye az eljárásnak az, hogy

- a simitást csak egyszer kell elvégezni (a beolvasási munkafázisban) , utána csak egy osztás szükséges a normálási faktorhoz;

- jó normálási faktor esetén az illesztési pont előtti és utáni eltérésösszegek előjele ellentétes (azonos előjelű eltérésösszegek rossz normálási faktorra utalnak).

### 7. A KONVOLUCIÓS INTEGRÁL SZÁMÍTÁSA

Az (1) integrálegyenlet megoldására kipróbáltuk a különböző numerikus eljárásokat valamint a [11] közölt rekurziós módszert. Tapasztalatainkat az alábbiakban foglalhatjuk össze.

### 7.1 A konvoluciós integrál meghatározása numerikus módszerekkel

A relative kevés adatpont miatt az egyszerűbb integrálközelitések nem adnak jó eredményt. Példafeladatunkat (lásd a 10.pontban) megoldottuk a rendelkezésünkre álló numerikus módszerekkel:

a) téglány szabály

$$
S = H \times \Sigma Y_1
$$

b) trapéz szabály

(21) 
$$
S = H \times \left( \frac{Y_0 + Y_0}{2} + \sum_{i=1}^{n-1} Y_i \right)
$$

c) a módosított Simpson szabállyal (SIMPSON-SPECIAL) , amelynek algoritmusát páratlan számú elemre az ismert formulával fogalmazhatjuk meg:

**I**

$$
S = \frac{H}{3} \left[ Y_0 + Y_1 + \frac{n-1}{\Sigma} 4 (Y_1 + Y_3 + \dots + Y_{n-1}) + \frac{n-2}{\Sigma} 2 (Y_2 + Y_4 + \dots + Y_{n-2}) \right]
$$

**(22)**

páros számú elemre azonban nem használható. Javítására a következő módosítást végeztük [12]

egy elem esetén:

 $(23)$  S = 0

két elem esetén a trapéz formulát használjuk:

$$
S = (Y_0 + Y_1)/2
$$

kettőnél nagyobb számú páros elemre:

$$
S = \frac{H}{3} \left[ Y_0 + Y_{n-1} + \frac{n-2}{2} 4 (Y_1 + Y_3 + \dots + Y_{n-3}) \right]
$$
  
(25)  

$$
+ Y_{n-2} + \frac{n-3}{1-2} 2 (Y_2 + Y_4 + \dots + Y_{n-3}) \right]
$$
  

$$
+ (Y_n + Y_{n-1})/2
$$

Mindhárom integrálási eljárással futtatuk próbafeladatunkat a DEC-IT-ONE eljárás segítségével. Az iterációt addig folytattuk, amig a (11) egyenletben definiált о paraméter értékére teljesül a

(26)  $\sigma \leq 0.01$ 

$$
= 0.01
$$

kritérium.

Az eredményeket a 5. *táblázat* tartalmazza:

5. táblázat

Integrálási módszerek hatása a lecsengési idő értékére

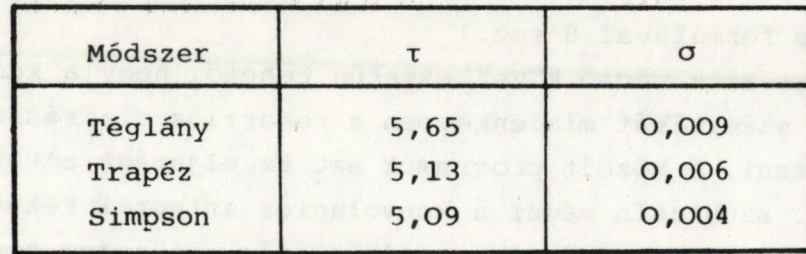

A 5. táblázat és a futtatási tapasztalatok alapján a következő megállapitások tehetők:

- a) Az alkalmazott integrálási eljárás jelentősen kihat a végeredményre. A numerikus módszerek közül mindenképpen a speciális Simpson eljárás tekinthető a legpontosabbnak.
- b) A kivánt kritérium a téglány és trapézközelités esetén több iterációs lépés után teljesül csak, ezért ezen módszerek gyorsasága nem mindig jelent számottevő időcsökkenést a Simpson eljáráshoz képest.

### 7.2 A konvoluciós integrál meghatározása rekurziós formulával

[11] szerint a konvoluciós integrál a következő rekurziós formulával számolható

(27) 
$$
\sum_{k=1}^{n} C_{i+1}^{k} = (C_{i}^{k} + 0.5.H.A_{k}.K_{i}) \exp(-H/\tau_{k}) + 0.5.H.A_{k}.K_{i+1}
$$

ahol n az exp. komponensek száma (az iterációs eljárások esetén

 $n=1$ ),

C<sub>i</sub> és K<sub>i</sub> a számitott függvény és készülékfüggvény i-edik pontja,

C<sub>o</sub> és K<sub>o</sub> nullával egyenlő,

A<sub>k</sub> az amplitudófaktor.

A rekurziós formulával számitott konvoluta pontok jó közelítéssel egyeznek a Simpson integrálással nyert értékekkel, a számolási idő pedig igen nagy mértékben csökken. (A konvoluciós integrál képzése 40 pontra Simpson integrálással kb. 2 perc, mig a rekurziós formulával 8 sec.)

Ezért az a végső következtetés tehető, hogy a konvoluciós integrál számítását mindenképpen a rekurziós eljárással célszerű végrehajtani. A közölt programok ezt az eljárást alkalmazzák.

A 4. szubrutin végzi a konvoluciós integrál rekurziós formulával való számolását és az eltérésnégyzetösszeg képzését, az 5. egység (Simpson Special) pedig a momentumszámitást numerikus eljárással oldja meg.

### **8. A PROGRAM**

A DEC-IT- program mindkét változata (a DEC-IT-ONE, és a DEC-IT-TWO) a 8-as utasitástömböt foglalja el. Ezeket az eljárásokat tartalmazó programrészeket az *előző* pontokban már ismertettük. A következő FOKAL nyelvű programlistában nem szerepelnek annak ellenére, hogy az 5.3 pontban egyértelműen kimutattuk, hogy a DEC-IT-TWO eljárást célszerű használni. A program blokkvázlatán természetesen feltüntettük az iterációs eljárást is, amely mindkét eljárást reprezentálja. A program egyéb részei általános számítástechnikai funkciókat látnak el (adatbevitel, normálás, szimuláció, adatkiadás stb.), amelynek a legtöbb DEC-IT- programnál használhatók. Természetesen különbség van a két iterációs program első soraiban is, ahol a program neve és funkcióját értelmező commentek vannak elhelyezve.

A DEC-IT- programok funkcionális blokkvázlatát a *6. ábrán* tüntettük fel.

A program 1-es utasitástömbjét MASTERként használjuk. Ez tartalmazza a programra vonatkozó általános "comment"-eket, a memória mezőkre osztását, a csatornaszélesség beolvasását, a kijelölt memóriamező törlését és a futtatás vezérlését.

A memóriamezők 512 elemes tömböket képeznek. Ezek kezdőcímeit a *6. táblázat* tartalmazza.

A program egyes utasitástömbjei önállóan is hivhatók, ha a vezérlés a felhasználó kezében van (ezt @ utolsó karakter jelzi a display-n) a következő formulával

### $S$  N1= X; D P

ahol X a *6. táblázat* megfelelő szimbóluma, P értékét pedig a következőképpen kell megválasztani:

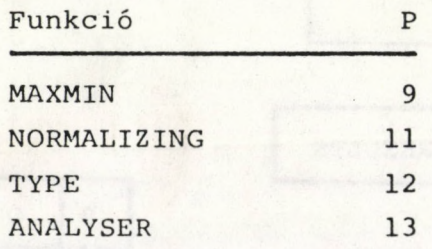

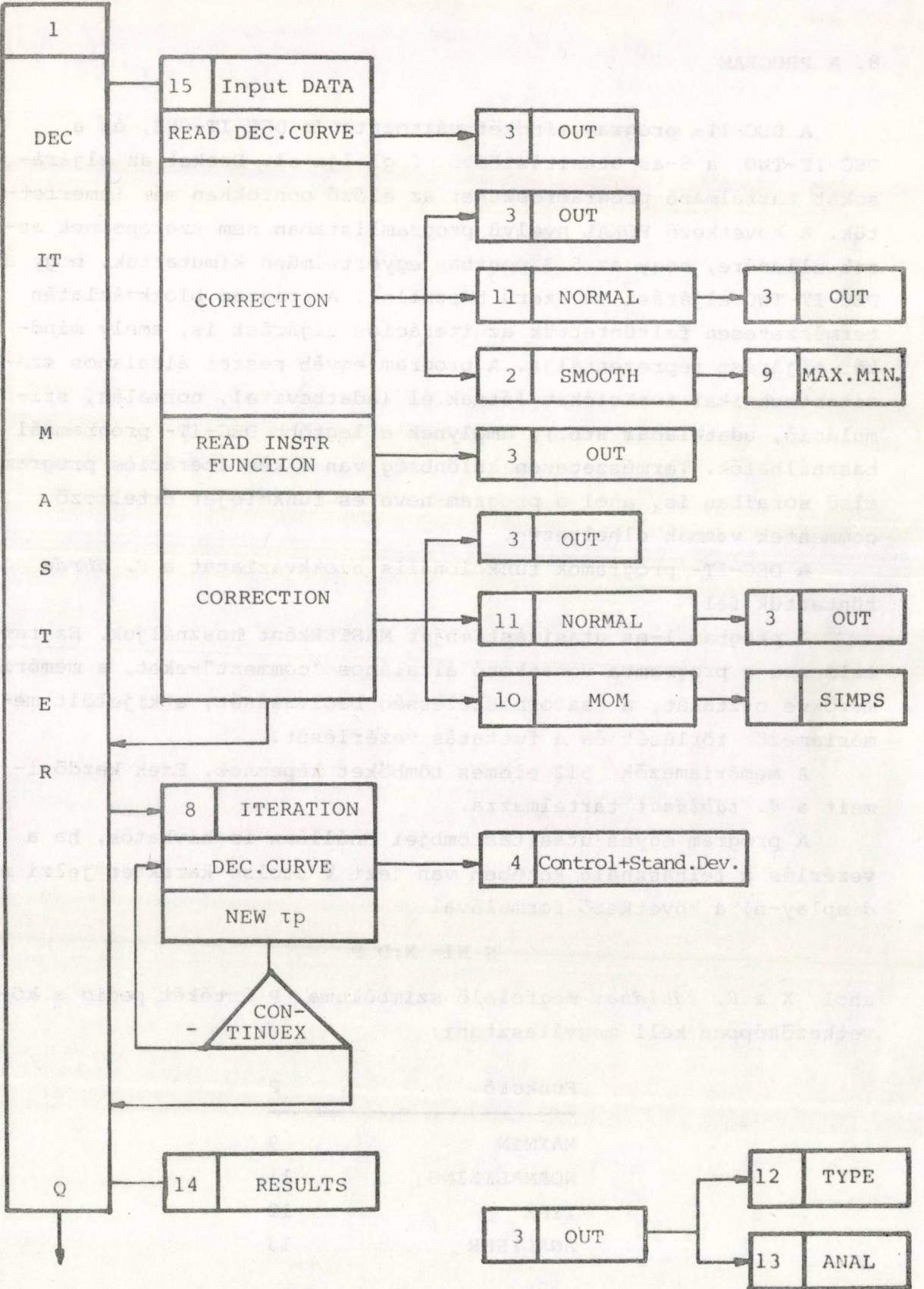

*C. ábra. A DEC-I'T-programok szubrutinszerkezete*

 $-24-$ 

the general individuals

William Urden B Dr. No

### A memóriamezők és kezdőcímei

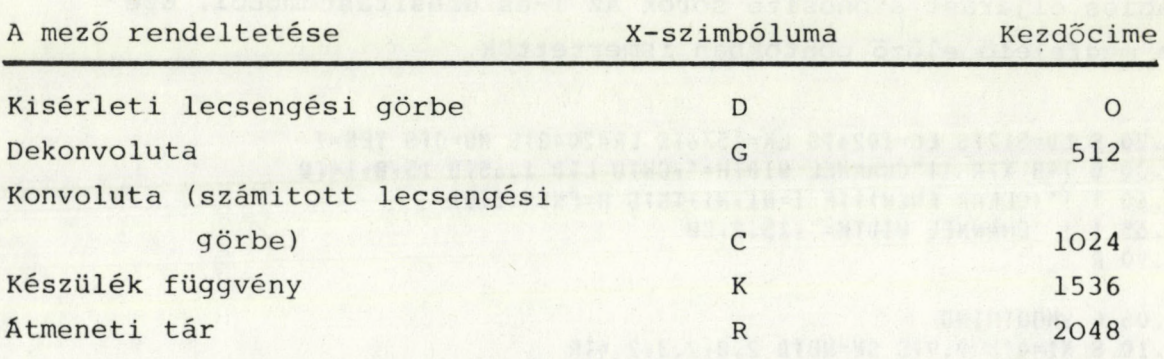

Egyszerűen "D S"-sei hívhatók a következő funkciók:

I**V**

f

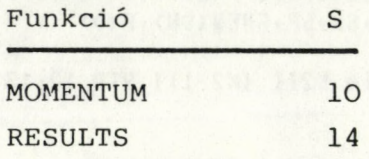

### 9. A DEC-IT- PROGRAMLISTA

A listából hiányzik az iterációs (8-as) utasitástömb és az iterációs eljárást azonositó sorok az l-es utasitástömbből. Ezeket a megfelelő előző pontokban ismertettük.

```
01.20 S LU=512FS LC=1024FS LK=1536FS LR=2048FS NO=0FS YES=1
01.30 0 1:0 X;A !! "CHANNEL WIDIH=", CW:0 L:D 1.65;D 15,8,14;Q
01.60 1 !" (CLEAR FNEW) FFF I=N1, N1+TMFS H=FNEW(I,0)
01.65 T ! "CHANNEL WIDTH=", X5.2, CW
01.90 R
02.05 C SMOOTHING
02.10 S N1=0;U 9.9;S SN=NU;D 2.8,2.3,2.4;R
02.30 S SP=FNEW(SN)*P(0);F I=1,3;S SP=SP+(FNEW(SN+I)+FNEW(SN-I))*P(I)
02.40 T !"FITTED MAXIMUM=", X, SP
02.50 S P(0)=.118974;S P(1)=.116772;S P(2)=.110128;S P(3)=.990712E-1
02.60 S P(4) = .835913E-15S P(5) = .636886E-15S P(6) = .393631E-102.70 S P(7) = .106148E - 175 P(8) = -.225564E - 175 P(9) = -.601504E - 102.80 S P(0)= 567099; S P(1)= 324675; S P(2)= - 12987; S P(3)= 021645
02.90 S SP=FNEW(SN)*P(0);T !X,SN,SP,FNEW(SN),P(0)
03.10 0 T51 ! "DATA OUT?";0 K5A K2;I (K2-1)1.9;D 12,13;R
04.05 C CONVUL
04.10 S H=FNEW(LC,0);S EA=0.5*CW;S EX=FEXP(-CW/T)
04.20 F 1=0,1M-1;5 A=(FNEW(LC+I)+EA*FNEW(LK+I))*EX+EA*FNEW(LK+I+1);D 4.3
04.25 S C=SP/FNEW(LC+SN)}F I=0, TM}S H=FNEW(LC+I, C*FNEW(LC+I))
04.26 1 ! Xy"AMPL. FACTOR=", C;S G=0;S SR=0;S SA=0;D 4.5r4.6,4.7;R
04.30 S H=FNEW(LC+1+1,A)
04.50 F I=0,1MIS B=FNEW(LR+J,FNEW(LC+I)-FNEW(I));D 4.55
04.55 S H=FNEW(LR+I,B);S G=G+B*B;I (I-SN)4.8,1.9;S SA=SA+B
04.60 S SD=FSQT(G/1M);T !"AV.DEV.AT",X3,K1," TH ITER.=",X,SD
04.70 T !"SUM BEFORE=", SB," SUM AFTER=", SA," ALL=", SA+SB
04.80 S SR=SR+B
05.05 C SIMPSON - SPECIAL. R1,R2 AND H ARE EXTERNAL PARAMETERS
05.10 S S=0$S B=0$S G=0$S TR=0$I (R2-1-R1)1.9,5.2,5.3
05.15 S S=TR+(S+4*B+2*G)*CW/3;R;T !"S=",S
05.20 S S = . 5*FNEW(R2)
05.30 S L=-1; S RR=R2-R1; D 5.35, 5.5, 5.7, 5.15; R
05.35 I (FIIR(RR/2)*2-RR)5.4;5 L=0;6 5.4
05.40 S S=FNEW(R1)+FNEW(R2+L);I (R2+L-R1-1)1.9,5.45,5.45
05.45 S B=B+FNEW(R1+1);R;T !"B", B, FNEW(R1+1)
05.50 F I2=R1+2,2,R2-1+L;I (R2+L-I2-2)1.9;D 5.6
05.60 5 G=G+FNEW(I2);S B=B+FNEW(I2+1);R; T !"GB",G,B,FNEW(I2),FNEW(I2+1)
05.70 I(-L)1.9,1.9;5 IR=(FNEW(R2)+FNEW(R2-1))*CW/2;R;T !"TR",TR,FNEW(R2)
07.10 0 P, CFF I=0,100;1 0
07.20 W AS
07.30 D 7.150 1,15R
07.40K
```

```
09.05 C MAXMIN
09.10 D 9.7, 9.3, 9.2, 9.5; R
09.20 0 L;1 1X8.5, "MAX:", SU, " AT ", X5, NU," MIN:", X8.5, SL, " AT ", X5, NL
09.30 S NL=N1$S SL=SU$F I=N1, N1+TH$I (FNEW(I)-SU)9.4$S SU=FNEW(I)$S NU=I
09.40 I (SL-FNEW(I))1.9%S SL=FNEW(I)$S NL=I
09.50 0 1:A "RORD MAX.=", G;O L;T!"RORD MAX.=", X,G;S G=G/(SU-SL);D 9.6
09.60 F I=N1, N1+TM;S H=FNEW(I, (FNEW(I)-SL)*G)
09.70 S SU=FNEW(N1) IS NU=N1}
09.90 D 9.7, 9.3, 9.2;R
10.10 0 LF1 ! "MOMENTUM APPROXIMATION"SS R1=LRSD 10.2,10.3,10.5FR
10.20 S R2=R1+TM;F L1=0,1;S B1=LK;S G1=L1;D 10.4,5,10.25
10.25 S MK(L1)=S;T ! "MK(", %1, L1,")=", %, MK(L1)
10.30 F L1=0,17S B1=0;S G1=L1;D 10.4,5;S MD(L1)=S;D 10.35
10.35 T !"MD(", X1, L1, ") =", X, MD(L1)
10.40 F 1=0, TM; S H=FNEW(LR+I, FNEW(B1+I)*(I*CW)^L1)
10.50 S T = (M1(1)/M1(0)) - (MK(1)/MK(0))11.10 0 1, K; A! "NORMALISING?", K1; I (K1-1)1.9; 0 L; T! "NORMALISING"; D 11.2, 3.1; R
11.20 0 TFA ! "MAXIMUM(1)-INTEGRAL(2)", K17I (K1-1)1.9,9.1,11.5
11.50 S R1=N1;S R2=N1+TM;D 5,11.94;O K;O T;A ! "RQRD INTEGRAL=",D;D 11.92,9.6
11.92 0 L;T ! "RORD INTEGRAL=", %, D;S G=D/S;S SL=0
11.94 0 LT1 ! "INTEGRAL=", X, S
12.10 0 TFA !"1YPE? ",K1FI (K1-1)1.950 LFS L=67FD 12.2,12.5,12.3FR
12.20 1 !&7, "I", &14, "X", if I=0, 4;T %1,"
                                                  \cdot, I
12.30 F 1=N1,5, N1+TM;T !X6, I, I-N1," : ";D 12.4
12.40 F J=0,4; I (N1+TH-I-J)1.9; T %8.3, FNEW(I+J)
12.50 T IFF I=0, LFT "-"
13.10 0 K;0 1;A !! "ANALYSER? ", K3;I (K3-1)1.9
13.12 S P(0)=48; S P(1)=177; S P(2)=178; S P(3)=51; S P(4)=180
13.14 S P(5)=53; S P(6)=54; S P(7)=183; S P(8)=184; S P(9)=57; S P(10)=58
13.15 D 7.1,13.2,7.3;R
13.20 F I=N1, N1+TH; S C=100000; S B=FITR(FNEW(I)); D 13.5, 13.4; T P(10)
13.40 F J=1,5;5 C=C/10;5 D=FITR(B/C);T P(D);5 B=B-C*D
13.50 I (-B)1.95S B=014.10 0 TTA ! "RESULTS? ", K1FI (K1-1)1.970 LTS L=65TD 14.2, 12.5, 14.3TR
14.20 T !&3, "TIME", &12, "K(T)", &21, "D(T)", &33, "C(T)", &43;D 14.25
14.25 1 'U(T)-C(T)", & 60, "REL. SD"
14.30 F I=0, THEN 14.4
14.40 T !X5, I, X8, FNEW (LK+I), FNEW (I), X10.3, &26, FNEW (LC+I) 5D 14.45
14.45 1 &40, %10.5, FNEW(LR+1), &54, FNEW(LR+I)/V(2)
15.10 0 X10 TTA '"READ DATA!"!, "NR OF DATA=", TMID 15.923S TM=TM-1
15.15 S L=0; S N1=0; D 15.9, 2, 15.6, 15.3; R
15.20 0 KFO 15A ! "TAPE IN!", K150 R, S 186FF I=0, TMFA BF S H=FNEW(L+I,B)
15.30 D 10:0 L:T !!X, "ASSESSED DECAY TIME=", T;S T=2*T
15.40 0 KFO TFA ! "CORRECTION? ", K1FI (K1-1)1.9FO LFT ! "CORRECTION"FG 15.5
15.50 0 17A !"1=", I," Y=", B; I (I) 1.9; S H=FNEW(N1+I, B); G 15.5
15.60 0 TTA !! "READ INSTR.FUNC"TO LTD 15.957S L=LKTS N1=LTD 15.9
15.70 I (1-K1)15.2;F I=0,1M;T !X5,I,&6,"=";A B;S H=FNEW(L+I,B)
15.90 0 TTA !"IT(1) - TR(2)? ",K1TD 15.7,3.1,15.4,3.1,11
15.92 O LIT ! "NUMBER OF DATA=", X4.0, TMIT ! "DECAY CURVE"
15.95 T !! "INSTRUMENT FUNCTION"
```
V.

 $\theta$ 

 $-27 -$ 

**10. A DEC-IT- PROGRAMOK HASZNÄLATA**

- **A) Indítás A G(R) leütése után a program kiírja a nevét a mozaik printet DEC-IT... amely lehet ONE vagy TWO**
- **B) Input információk és adatok**
- **В/l A program a display-n kiírja: CHANNEL WIDTH= és bekéri a két szomszédos csatorna közti időkülönbség értékét. A csatornaszélesség értéke a mozaikprinteren is megjelenik.**
- **B/2 A display-n megjelenő READ DATA felirat arról informálja a felhasználót, hogy az adattömbök beolvasása következik. A NUMBER OF DATA= kérdésre a válasz az adattömb nagysága. (Az adattömb nagyságát a mozaikprinter is kiírja.)**
- **B/3 A mozaikprinteren megjelenő DECAY CURVE felirat jelzi, hogy a lecsengés! görbe beolvasása következik.**
- **B/4 Periféria választás**

**A display-n megjelenő**

**TT/1/-TR/2/**

**kérdésre a válasz 1 (R) vagy 2 (R) aszerint, hogy a display keyboard-járói vagy a gyorsolvasóval akarjuk bevinni az adatokat.**

- **a) 1-es válasz esetén a display-n kiirja: 0. = és várja a 0.-dik adatot. Beütés és "R" terminátor után az uj kiírás: 1. = stb.**
- **b) 2-es válasz esetén a TAPE IN! felirat figyelmezteti a felhasználót, hogy az adatszalagot helyezze a gyorsolvasóba. A beolvasás "R" terminátor beütésével indítható.**
- **B/5 A display-n megjelenő DATA OUT? kérdésre a válasz YES vagy N0, aszerint, hogy a bevitt tömböt ki akarjuk-e hozni. (Az adatkihozatal részleteit lásd a B/12. pontban.)**

 $-28 -$ 

- **B/6** A display-n megjelenő CORRECTION? felirattal érdeklődik **a program, vajon a felhasználó akar-e javítást végrehajtani a bevitt adattömbben. YES válasz esetén a mozaikprinteren is megjelenik a CORRECTION felirat, majd a display-n az 1= , Y= kérdésekre a javitandó adat sorszámát és helyes ér**tékét kell megadni. (A válaszokat célszerü "," terminátorral **zárni, igy a két összetartozó adat egy sorba kerül.) A korrekciós ciklusból ugv lehet kilépni, hogy a 1= kérdésre negativ számot adunk meg.**
- **B/7 A** DATA OUT? kérdéssel a program ismét lehetőséget biztosit **a** tömbkihozatalra.
- **B/8 A display-n megjelenik a NORMALISING? kérdés, amely az adattömb normálását teszi lehetővé. (A normálás részleteit lásd а В /13 pontban.)**
- **B/9 Az előző kérdésre adott igenlő válasz esetén a DATA OUT? felirat ismételt tömbkihozatalra biztosit lehetőséget.**

**B/lO** Fittelés

**A program megkeresi az adattömb maximum és minimumhelyét és a hozzátartozó időkoordinátát, majd kiirja a sornyomtatón: MAX...at... MIN...at...**

Beavatkozás nélkül megfitteli a maximumhelyhez tartozó adatot és kiirja a fittelt értéket: FITTED MAX=

- **B/ll A mozaikprinteren és a display-n megjelenő INSTRUMENT FUNC-TION felirat jelzi, hogy a készülékfüggvény beolvasása következik. A program ezután B/4-B/9-ig megismétli az eljárást.**
- **B/12 Adatkihozatal**

A display-n megjelenő DATA OUT? kérdésre adott igenlő válasz esetén a program megkérdezi:

**TYPE? Igenlő válasz esetén az éppen aktuális tömb kiírásra kerül a mozaikprinteren. (A kiírás olyan formában történik, hogy feltüntetjük az egyes elemek tömbön belüli sorszámát és az FNEW mezőben való elhelyezkedésüket is.)**

**Az ANALYSER? kérdésre adott YES válasz esetén az aktuális tömb analizátor kódban lelyukasztásra kerül a gyorslyukasztón .**

**В/13 Normálás**

**Amennyiben a beolvasott adattömb normálását kérjük (a NOR-MALISING kérdésre adott YES válasz esetén), a NORMALISING felirat a mozaikprinteren is megjelenik, majd a program felteszi a következő kérdést:**

A display-n mediefor.common? felicities for

**MAXIMUM/1/- INTEGRAL/2 / - azaz amplitúdó vagy területnormálást kérünk-e.**

**1. Az első esetben a mozaikprinteren megjelenik a**

**MAX... at... MIN... at... felirat, azaz a normálásra váró adattömb jelenlegi maximum- és minimum értéke és helye. Ezután a display-n megjelenő RQRD MAX= kérdésre meg kell adni a kivánt maximum értékét. (Ez az érték a mozaikprinteren is megjelenik.)**

**A program ezután végrehajtja a normálást a következő algoritmus szerint:**

**D norm (t) = (D(t)-Dmin>\*G ahol a G normálási faktor**  $G = \frac{RQRD$  MAX  $(D_{\text{max}} - D_{\text{min}})$ 

**2. Területnormálás esetén a program kiszámolja a normálásra váró adattömb alatti területet. Az eredményt a mozaikprinteren megjelenő INTEGRAL=... felirattal hozza a felhasználó tudtára. Ezután megkérdezi a kivánt terület értékét:**

**RQRD INTEGRAL= , ezt az értéket kiírja a mozaikprinteren is, majd az alábbi módon végrehajtja a normálást:**

**D norm (t) D(t).G, ahol G = RQRD INTEGRAL INTEGRAL**

**C) A becsült т kiszámítása**

**Külön beavatkozás nélkül a program a momentum módszerrel kiszámolja a közelitő т értékét, és eredményeit a következő formában közli a mozaikprinteren a felhasználóval: MOMENTUM APPROXIMATION MK/0/=... MK/l/=...**

**MD/0/=.. .**

```
-31 -
```

```
ASSESSED DECAY TIME=...
A program ezután rátér az iterációs ciklusra.
```
**MD /1/=...**

- **D/l Iteráció egyoldali közelités esetén (DEC-IT- ONE)**
	- **a) A program a DECAY TIME ITERATION felirattal közli az iterációs ciklus kezdetét.**
	- **b) A lépésköz kiiratása DT=... formában történik.**
	- **c) A program közli az iteráció sorszámát és a kezdőparamétereket :**
		- **...TH ITERATION**

**TAU/I/=...**

**AMP.FACTOR=...**

**d) A program a 7.2. pontban ismertetett rekurziós eljárással kiszámolja a konvoluciós integrált. A számítás eredményét a következő formában közli:**

**kiirja az egy pontra számolt átlagos eltérésnégyzetösszeget:**

**AV. DEV. AT ...TH ITERATION=...**

**A maximumhely előtt és után számolt, valamint az összes pontra számolt eltérésösszeget:**

**SUM BEFORE... SUM AFTER... ALL...**

**Az iterációhoz felhasznált utolsó három т értékét és a hozzájuk tartozó standard deviationt a következő formában közli:**

ORDERED SET

Ý

**Tau/1/=... SD/1/=...**

**TAU/3/=... SD/3/=...**

```
e) Az iterációs ciklus vége
```
**A ciklus akkor ér véget, amikor az uj т-hoz tartozó SD nagyobb lesz mint az előző. A program ezt azzal közli, hogy kiirja a számított т értékét CALC DECAY TIME=.../+/-/... Közli az uj lépésköz értékét DT=...**

**majd a display-n felteszi a**

**CONTINUE? kérdést. Igenlő válasz esetén a TAU és SD tömb elemeit 2-vel nagyobb indexű helyre shifteli és az ORDERED SET felirás után kiirja az uj tömböket. Ezután uj iterációs ciklusba kezd és a c). ponttól megismétli az eljárást.**

**A CONTINUE? kérdésre adott nemleges válasz esetén a program felteszi a RESULTS? kérdést, azaz a felhasználó kivánja-e az eredmények részletes kiirását. Nemleges válasz esetén a futás befejeződik, ellenkező esetben a program fejlécet készit és kitölti a következő táblázatot.**

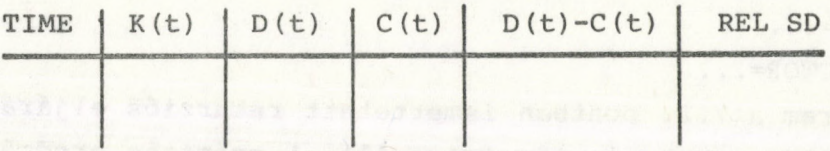

(A REL SD jelentése  $\frac{D(t)-C(t)}{SD}$  ahol SD a véglegesen elfo**gadott т-hoz tartozó standard deviation.)**

### **D/2 Iteráció kétoldali közelités esetén (DEC-IT-TWO)**

**A program a mozaikprinteren felirattal jelzi, hogy a DECAY TIME ITERATION eljárás következik.**

**a) A momentum módszerrel nyert közelitő т-ból meghatározza az első három т (i), v(i) értékpárt az 5.2 fejezetben leirtak alapján.**

**A számolás eredményeit a következő formában közli: AMPL. FACTOR=... AV. DEV. AT I-TH ITERATION=...**

**SUM BEFORE=... SUM AFTER=.. . ALL=.. .**

**b) A három értékpár alapján uj т-t határoz meg, a közelités eredményét az a) pontban leirt formában jelenti meg a mozaikprinteren, majd megállapitja a további közelités alapjául szolgáló három uj értékpárt: ORDERED SET**  $TAU/I/-... SD/I/-...$  $TAU/3/ = ... SD/3/ = ...$ 

**c) Az iterációs ciklus vége**

**A display-n kiirja:**

**ITERATED DECAY TIME= TAU/2/to** 

**A CONTINUE? kérdésre adott igenlő válasz esetén visszatér a b) ponthoz nemleges válasz esetén a mozaikprinteren is kiirja az eredményt:**

**CALC DECAY TIME=...(+)...**

**A RESULTS? kérdésre adott igenlő válasz esetén a mozaikprinteren elkésziti a Dl/e pontban ismertetett táblázatot.**

### **11. FUTTATÁSI MINTAPÉLDÁK**

A DEC-IT- eljárásokat a Demas-Crosby által közölt mérési eredmények értékelése alapján hasonlítottuk össze. Az alábbiakban **a** legmegfelelőbbnek bizonyult DEC-IT-ONE és DEC-IT-TWO programokkal nyert futtatási példákat közöljük.

### **11.1 DEC-IT-ONE futtatási mintapélda**

**ÄEC-IT-0NE**

**CHANNEL WIDTH= 1.00** 1.88 MONTGOLD STATE AND CONSTRUCTS

**NUMBER OF DATA= 40 DECAY CURVE**

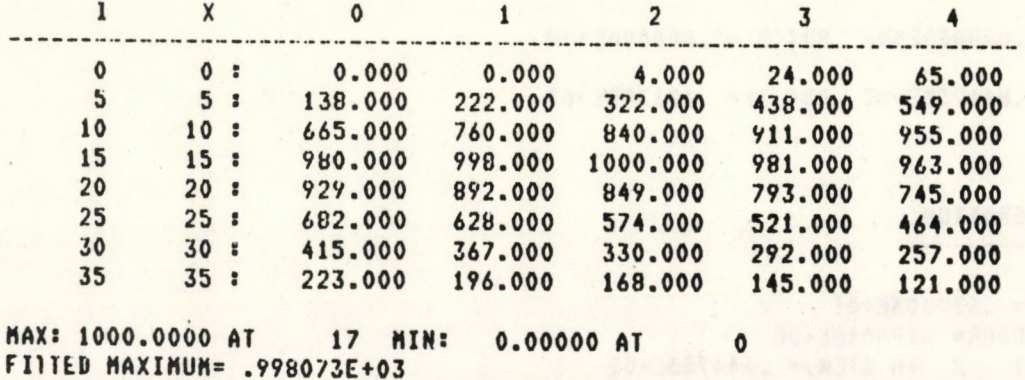

 $-33 -$ 

 $-34-$ 

INSIRUMENT FUNCTION

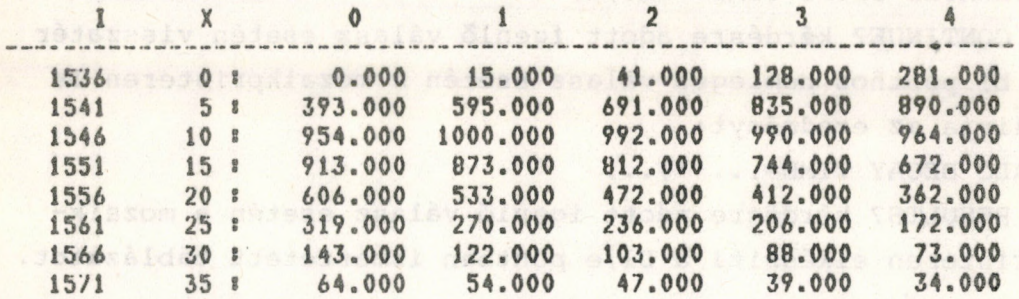

HONENTUN APPROXINATION MK( $0$ ) = .170908E+05 MK(1)=  $.261753E+06$  $MD(0) = .203427E+05$  $MD(1) = .397631E+06$ 

ASSESSED DECAY TIME= .423127E+01

DECAY TIME ITERATION

 $DT = .338502E + 01$ 

**ITH ITERATION** 

TAU(  $1$ ) =  $.846255E+01$ AMPL. FACTOR= . 170546E+00 AV. DEV.AT 1 TH ITER. = . 121387E+03 SUN BEFORE=-.953603E+03 SUN AFTER= .313807E+04 ALL= .218447E+04

ORDERED SET#

TA(1)= .000000E+00 SU(1)= .000000E+00

TA( 2)= .000000E+00 SD( 2)= .000000E+00

TA( 3) =  $.846255E+01$  SD( 3) =  $.121387E+03$ 

2TH ITERATION 

000.000

TAU(  $2) = .677004E+01$ AMPL. FACTOR= . 194548E+00 AV.DEV.AT 2 TH ITER. = .644755E+02 SUM BEFURE=-. 636856E+03 SUM AFTER= . 158810E+04 ALL= .951249E+03

000.187 000.000 000.000 000.000 = 01<br>000.187 000.0001 000.000 000.007 = 21

TA( 1) = .000000E+00 SD( 1) = .000000E+00 TA( $3$ ) =  $.677004E+01$  SD( $3$ ) =  $.644755E+02$ 

3TH ITERATION

--------------------------------

 $1AU($  3) =  $.564170E+01$ AMPL. FACTOR= .219952E+00 SUM BEFORE=-.333823E+03 SUM AFTER= .452380E+03 ALL= .118557E+03

ORDERED SET:

 $TA(1) = .846255E+01$  SD(1)= .121387E+03 TA( $2$ ) = .677004E+01 SD( $2$ ) = .644755E+02 1A( 3) =  $.564170E+01$  SD( 3) =  $.234097E+02$ 

**41H ITERATION** 

TAU(  $4$ ) =  $.479544E+01$ AMPL. FACTOR= .248212E+00 AV. DEV.AT 4 TH ITER. = . 176231E+02 SORINGSTON, F. SOTI MT 2 30.030.04 SUM BEFORE=-. 292141E+02 SUM AFTER=-. 439910E+03 ALL=-. 469124E+03

ORDERED SET:

ù.

 $1A(1) = .677004E+01$  SD(1)= .644755E+02 TA( $2$ ) = .564170E+01 SD( $2$ ) = .234097E+02 TA(3)= .479544E+01 SU(3)= .176231E+02 SI. WE DOE SUBSERVED WITCHES

5TH ITERATION

 $TAU(5) = .411844E+01$ AMPL. FACTOR= .280582E+00 AV.DEV.A1 5 TH ITER. = .447768E+02 SUM BEFORE= .284503E+03 SUM AFTER=-.116495E+04 ALL=-.880450E+03 CALC. DECAY TIME= 4.795(+/-) 0.762

DI= .609304E400 FILER ROSSERINGS. PRITTING MUS. CORRECTED FROM NO2

**T A < 1)« •846255E+01 SD < 1) = . 121387E + 03 1A (2) = .677004E+01 SD <** Ol II **.644755E+02 TA< 3) = .564170E+01 9D< 3)« .234097E + 02**

**4TH ITERATION**

**TAU< 4)= .503239E+01 AMPL. FAC1OR= .239201E+00 AO.DEV.AT 4 TH ITER.= .115070E+02 SUM BEF0RE=--.122973E+03 SUM AFTER«-.187624E+03 ALL«-.310597E+03**

**ORDERED SET!**

**TA( 1)= .677004E\* 01 SD( 1)= .644755E+02 ТА( 2)= .564170E+01 SD( 2)= .234097E+02 TA( 3)= .503239E+01 SD( 3) = .115070E+02**

5TH ITERATION ------------------------

 $TAU(5) = .472774E + 01$ **AMPL. FAC10R= .250977E+00 AV.DEV.AT 5 1H ITER.= .199760E+02** SUM BEFORE=".104026E+01 SUM AFTER=-.512232E+03 ALL=-.513272E+03

**CALC. DECAY T1ME = 5.032<+/-> 0.457**

DT= .365583E+00

**ORDERED SETS**

**TA( 1)= .846255E+01 SD( 1)= .121387E+03 TA( 2)= .677004E+01 SD< 2)= .644755E+02 TA( 3)= .564170E+01 SD( 3)= .234097E+02**

**4TH ITERATION** ----------------------

 $TAU$  ( $4$ ) =  $.527611E+01$ **AMPL. FACTOR« .230e9.1E + 00 AV.DEV.AT 4 TH ITER.« .123859E+02** SUM BEFORE=-.212174E+03 SUM AFTER= .701193E+02 ALL=-.142054E+03

TA(1)=  $.677004E+01$  SD(1)=  $.644755E+02$ TA( $2$ ) = .564170E+01 SD( $2$ ) = .234097E+02  $TA(3) = .527611E+01$  SD(3)= .123859E+02

51H ITERATION

 $TAU(5) = .509332E + 01$ AMPL. FAC10R= .237038E+00 AV. NEV. AT 5 TH ITER. = . 108951E+02 SUM BEFORE = - . 145932E+03 SUM AFTER = - . 123001E+03 ALL = - . 268933E+03

ORDEREN SE1:

TA(1)= .564170E+01 SD(1)= .234097E+02

TA( 2)=  $.527611E+01$  SB( 2)=  $.123859E+02$ 

TA( $3$ ) =  $.509332E+01$  SD( $3$ ) =  $.108951E+02$ 

6TH ITERATION

TAU(  $6$ ) =  $.497146E+01$ AMPL. FACTOR= .241424E+00 AV. UEV.AT 6 TH 11ER. = . 126123E+02 SUM BEFORE=-. 995565E+02 SUM AFIER=-.252357E+03 ALL=-.351914E+03

CALC. DECAY TIME= 5.093(+/-) 0.152

DT= .121861E+00

ORDERED SET:

¥.

b

TA(1)= .677004E+01 SD(1)= .644755E+02  $TA(2) = .564170E+01$  SD(2) = .234097E+02  $TA(3) = .527611E+01$  SD(3) = .123859E+02

5TH ITERATION

 $TAU(5) = .515425E+01$ AMPL. FACIOR= .234934E+00<br>AV.DEV.AT 5 IH ITER.= .108514E+02 SUM BEFURE=-.168441E+03 SUM AFTER=-.585046E+02 ALL=-.226945E+03

TA(1)= .564170E+01 SD(1)= .234097E+02 TA( $2$ ) = .527611E+01 SU( $2$ ) = .123859E+02  $TA(3) = .515425E+01$  SD(3) = .108514E+02

**6TH ITERATION** 

TAU(  $6$ ) = .509332E+01 AMPL. FACTOR= .237038E+00 SUN BEFURE=-.145929E+03 SUN AFTER=-.123004E+03 ALL=-.268933E+03

CALC. BECAY TIME= 5.154(+/-) 0.091

 $DT = 0.731171E - 01$ 

ORDERED SET:

TA( 1)= .677004E+01 SD( 1)= .644755E+02  $TA(2) = .564170E+01$  SD(2)= .234097E+02 TA( $3$ ) = .527611E+01 SB( $3$ ) = .123859E+02

5TH ITERATION 

TAU(  $5$ ) = .520300E+01 AMPL. FACTOR= .233290E+00 AV. UEV.AT 5 TH ITER. = . 112276E+02

SUM BEFORE=-.186138E+03 SUM AFIER=-.698715E+01 ALL=-.193125E+03

SOVERNIANI, A. 1341 HT A. (n. 1924) Va

ORDERED SET:

TA(1)= .564170E+01 SD(1)= .234097E+02 TA( 2)= .527611E+01 SD( 2)= .123859E+02  $1A(3) = .520300E+01$  SD(3) = .112276E+02

6TH ITERATION 

TAU(  $6$ ) =  $.516644E+01$ AMPL. FACTOR= .234519E+00 SUM BEFORE=-.172891E+03 SUM AFTER=-.456166E+02 ALL=-.218508E+03

p.

TA(1)= .527611E+01 SD(1)= .123859E+02 TA( $2$ ) = .520300E+01 SD( $2$ ) = .112276E+02 TA( 3) =  $.516644E+01$  SD( 3) =  $.109123E+02$ 

**7TH ITERATION** 

---------------------------------

TAU( 7) =  $.514207E+01$ AMPL. FAC1UR= .235350E+00 AV.DEV.A1 7 TH ITER. = . 108135E+02 SUM BEFURE=-.163972E+03 SUM AFTER=-.713990E+02 ALL=-.235371E+03

ORDERED SET:

TA(1)= .520300E+01 SD(1)= .112276E+02 TA( $2$ ) = .516644E+01 SD( $2$ ) = .109123E+02 TA( $3$ ) = .514207E+01 SI( $3$ ) = .108135E+02

8TH ITERATION -------------------------

TAU(  $8$ ) =  $.512378E+01$ AMPL. FACTUR= .235979E+00 AV. DEV.AT 8 TH ITER. = . 108001E+02 SUM BEFORE=-.157239E+03 SUM AFTER=-.907400E+02 ALL=-.247979E+03

中国国家 14

ORDERED SE1:

 $TA(1) = .516644L+01$  SB(1) = .109123E+02  $TA(2) = .514207E + 01$  SD(2) = .108135E+02 TA( $3$ ) = .512378E+01 SD( $3$ ) = .108001E+02

9TH ITERATION

TAU( $\frac{9}{2}$  = .510916E+01 AMPL. FACTUR= .236485E+00 AV.DEV.AT 9 TH ITER. = . 108275E+02 SUM BEFORE=-.151823E+03 SUM AFTER=-.106224E+03 ALL=-.258048E+03

CALC. DECAY TIME= 5.124(+/-) 0.016

 $DT = .131615E-01$ 

TA(  $1$ ) = .520300E+01 SD(  $1$ ) = .112276E+02 TA( 2)= .516644E+01 SD( 2)= .109123E+02  $1A(3) = .514207E+01$  SB(3)= .108135E+02

**8TH ITERATION** --------------------------------

 $TAU(8) = .512890E+01$ AMPL. FAC10R= .235802E+00 AV.NEV.AT 8 TH ITER.= .107986E+02<br>SUM BEFORE=-.159130E+03 SUM AFTER=-.853203E+02 ALL=-.244450E+03

ORDERED SET:

TA( $1$ ) = .516644E+01 SD( $1$ ) = .109123E+02 TA( $2$ ) = .514207E+01 SD( $2$ ) = .108135E+02 TA( $3$ ) = .512890E+01 SD( $3$ ) = .107986E+02

9TH ITERATION 

TAU( $9$ ) = .512232E+01 AMPL. FACTOR= .236029E+00 AV.DEV.AT 9 TH ITER.= .108014E+02 SUM BEFORE=-.156697E+03 SUM AF1ER=-.922952E+02 ALL=-.248992E+03

CALC. DECAY TIME= 5.129(+/-) 0.010

 $UT = .789718E - 02$ 

ORDERED SET:

TA(1)= .520300E+01 SD(1)= .112276E+02

 $1A(2) = .516644E+01$  SD(2)= .109123E+02

TA( $3$ ) = .514207E+01 SD( $3$ ) = .108135E+02

8TH ITERATION 

TAU(  $8$ ) =  $.513417E+01$ AMPL. FACTOR= .235621E+00 AV.DEV.AT 8 TH ITER.= .108013E+02<br>SUM BEFORE=-.161069E+03 SUM AFIER=-.797525E+02 ALL=-.240822E+03

 $\bar{\pmb{r}}$ 

e.

è

TA(1)= .516644E+01 SD(1)= .109123E+02 TA(  $2$ ) = .514207E+01 SB( 2) = .108135E+02  $1A(3) = .513417E+01$  SH(3) = .108013E+02

**YTH ITERATION** 

TAU(  $9$ ) = .513022E+01 AMPL. FACTOR= .235757E+00 AV. HEV. AT 9 TH ITER. = . 107988E+02 SUM BEFORE = -. 159613E+03 SUM AFTER = -. 839311E+02 ALL = -. 243544E+03

ORDERED SET:

TA(1) = .514207E+01 SD(1) = .108135E+02  $TA(2) = .513417E+01$  SD(2)= .108013E+02 TA( 3) = .513022E+01 SB( 3) = .107988E+02

10TH ITERATION

TAU(  $10$ ) = .512758E+01 AMPL. FACTOR= .235848E+00 AV. HEV. AT 10 1H ITER. = . 107986E+02 SUM BEFORE=-.158642E+03 SUM AFIER=-.867190E+02 ALL=-.245361E+03

ORDERED SET:

 $14(1) = .513417E+01$  SD(1)= .108013E+02  $TA(2) = .513022E+01$  SD(2)= .107988E+02 TA( $3$ ) =  $.512758E+01$  SU( $3$ ) =  $.107986E+02$ 

**11TH ITERATION** 

 $TAU(11) = .512561E+01$ AMPL. FAC10R= .235916E+00 AV.DEV.AT 11 TH ITER. = . 107992E+02 SUM BEFORE=-.157912E+03 SUM AFTER=-.888126E+02 ALL=-.246725E+03

CALC. DECAY TIME= 5.128(+/-) 0.002

 $\circ$ 

 $DT = .184326E-02$ 

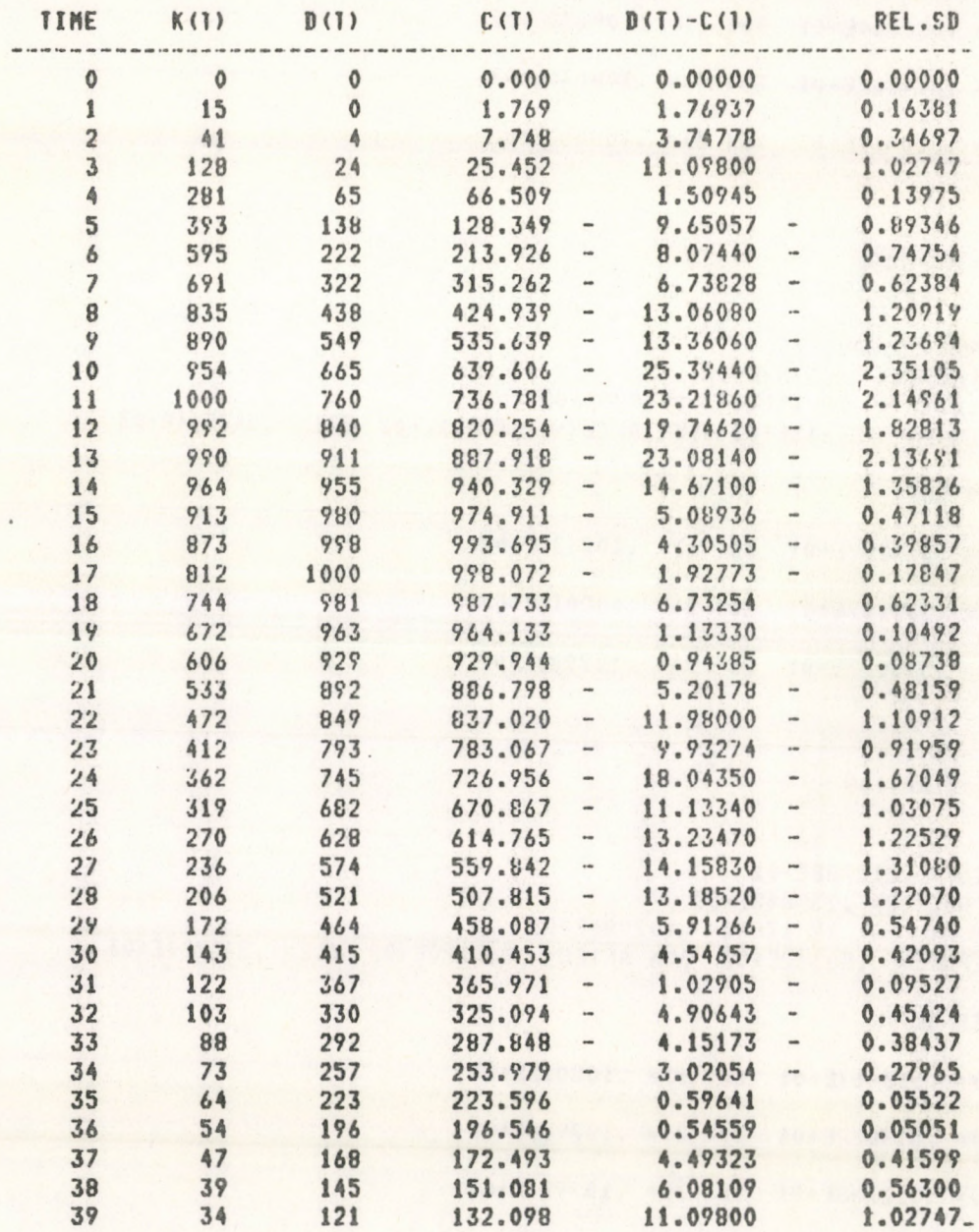

11.2 DEC-IT-TWO futtatási mintapélda

AEC-IT-TWO COMMON AND ACCESS TO

CHANNEL WIDTH= 1.00

NUMBER OF DATA= 40 DECAY CURVE

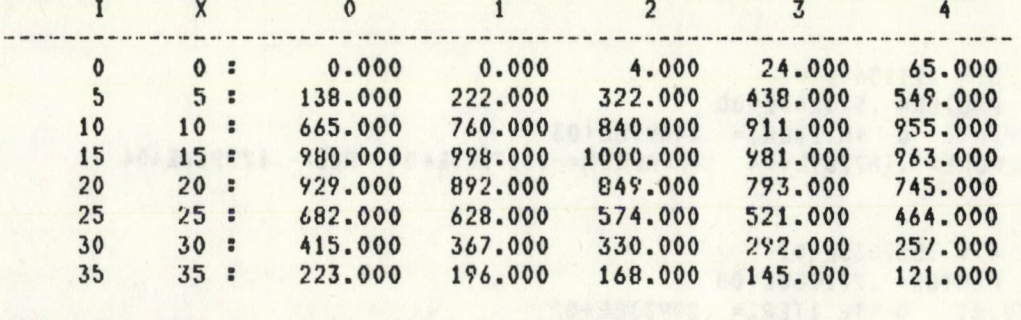

MAX: 1000.0000 AT 17 MIN: 0.00000 AT 0 FITTED MAXIMUM= .998073E+03

**INSTRUMENT FUNCTION** 

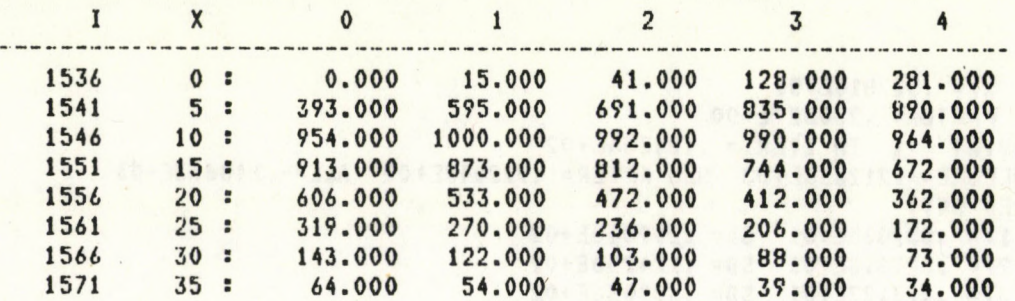

Ahou

MOMENTUM APPROXIMATION MK( $0$ ) = .170908E+05 MK(1)= .261753E+06  $MU(0) = .203427E+05$  $MU(1) = .397631E+06$ 

ASSESSED DECAY 1IME= .423127E+01

 $-43 -$ 

### **DECAY TIME ITERATION**

**TAU< 1>= .846255E+01 A M P L . F A C T O R 2 . 1 7 0 5 4 6 E + 0 0 A V. DEV.A1 О TH ITER.= .12 13 8 7 E + 0 3** SUM BEFORE=-.953603E+03 SUM AFTER= .313807E+04 ALL= .218447E+04

 $T A U (2) = .423127E + 01$ **A M P L . F A C T O R 2 . 2 7 4 3 6 Ó E + 0 0 A V . D E V . A T О T H I T E R . 2 . 3 9 9 0 3 6 E + 0 2** SUM BEFORE= .226874E+03 SUM AFTER=-.104410E+04 ALL=-.817222E+03

 $T A U (3) = .211564E + 01$ A M P L. FACTOR= . 520247E+00 AV. DEV. AT 0 1H ITER. = . 144996E+03 SUM BEFORE= .187289E+04 SUM AFTER=-.317205E+04 ALL=-.129916E+04

 $T A U (4) = .557035E + 01$ **A M P L . F A C T O R 2 . 2 2 1 9 5 8 1 + 0 0** AV.DEV.AT 0 TH ITER.= .209338E+02 SUM BEFORE=-.311137E+03 SUM AFTER= .378239E+03 ALL= .671017E+02 **ORDERED SET!**  $TAU$ ( 1) =  $.846255E+01$  SD=  $.121387E+03$  $TAU$ ( 2) = .557035E+01 SD= .209338E+02  $TAU$ ( 3) =  $.423127E+01$  SD=  $.399036E+02$ 

**T A U ( 5 ) 2 .5 2 7 8 1 0 E + 0 1 A M P L . F A C T O R 2 . 2 3 0 8 2 7 E + 0 0** AV. DEV. A1 1 TH ITER. = .124256E+02 SUM BEFORE=-.212868E+03 SUM AFTER= .722048E+02 ALL=-.140663E+03 **ORDERED SET! T A U ( 1) = . 5 5 7 0 3 5 E + 0 1 S D \* . 2 0 9 3 3 8 E + 0 2 T A U ( 2 ) 2 . 5 2 7 8 1 0 E + 0 1 S D 2 . 1 2 4 2 5 6 E + 0 2** TAU( 3) = .423127E+01 SD= .399036E+02

 $T A U (6) = .510958E + 01$ **AMPL. FACTOR\* .236471E+00** AV. DEV. AT 1 TH ITER. = .108263E+02 SUM BEFORE=-.151978E+03 SUM AFTER=-.105788E+03 ALL=-.257765E+03 **ORDERED SET!**  $T A U (1) = .527810E+01 S D = .124256E+02$ TAU( 2) = .510958E+01 SD= .108263E+02  $TAU$ ( 3) = .423127E+01 SD= .399036E+02

TAU(  $7$ ) = .502953E+01 AMPL. FAC10R= .239304E+00 AV. DEV. AT 1 TH ITER. = . 115488E+02 SUM REFURE= -. 121883E+03 SUM AFTER= -. 190668E+03 ALL= -. 312551E+03 ORDERED SET! TAU(1)= .527810E+01 SD= .124256E+02<br>TAU(2)= .510958E+01 SD= .108263E+02 TAU( 3) = .502953E+01 SD= .115488E+02

TAU(  $8$ ) = .514927E+01 · AMPL. FAC10R= .235104E+00 AV. DEV.AT 1 TH ITER. = . 108331E+02 SUM BEFORE == . 166615E+03 SUM AFTER= -- . 637790E+02 ALL= -. . 230394E+03 ORDERED SET! TAU(1)= .514927E+01 SD= .108331E+02 TAU( 2) = .510958E+01 SD= .108263E+02 TAU( 3) = .502953E+01 SD= .115488E+02

TAU( $y$ ) = .509131E+01 AMPL. FACTOR= .237109E+00 AV.DEV.AT 1 TH ITER. = . 109064E+02 SUM BEFORE=-.145178E+03 SUM AFTER=-.125137E+03 ALL=-.270315E+03 **ORDERED SET!** TAU(1)= .514927E+01 SD= .108331E+02<br>TAU(2)= .510958E+01 SD= .108263E+02<br>TAU(3)= .509131E+01 SD= .109064E+02

TAU(  $10$ ) = .512038E+01 AMPL. FACTOR= .236096E+00 AV. DEV.A1 1 TH ITER. = . 108036E+02 SUM BEFORE = -. 155983E+03 SUM AF1ER = -. 943404E+02 ALL = -. 250323E+03 ORDERED SET! TAU(1)= .514927E+01 SD= .108331E+02 TAU( 2) = .512038E+01 SD= .108036E+02 TAU( 3)= .510958E+01 SU= .108263E+02

TAU(11) = .512941E+01 AMPL. FACIOR= .235784E+00 AV. DEV.AT 1 TH ITER. = . 107986E+02 SUM BEFORE=-.159317E+03 SUM AFTER=-.847779E+02 ALL=-.244095E+03 ORDERED SET! TAU(1)= .514927E+01 SD= .108331E+02 TAU( 2)= .512941E+01 SD= .107986E+02 TAU( 3)= .512038E+01 SD= .108036E+02

EVELO ( ESSOS A FISTOS)<br>CARDOS - BEETA,

TAU(  $12$ ) = .513481E+01 AMPL. FAC10R= .235599E+00 AV. UEV.A1 1 TH ITER. = . 108019E+02 SUM REFORE=-.161304E+03 SUM AFTER=-.790742E+02 ALL=-.240378E+03 ORDERED SET!<br>TAU(1)= .513481E+01 SD= .108019E+02 ORDERED SET! TAU( 2)= .512941E+01 SD= .107986E+02<br>TAU( 3)= .512038E+01 SD= .108036E+02

TAU( $13$ ) = .512760E+01 AMPL. FACTUR= .235847E+00 AV. DEV.A1 1 TH ITER. = .107986E+02 SUM BEFORE=-.158645E+03 SUM AFTER=-.867059E+02 ALL=-.245351E+03 ORDEREN SET! TAU(1)= .512941E+01 SD= .107986E+02 TAU( 2) = .512760E+01 SB= .107986E+02 TAU( 3)= .512038E+01 SD= .108036E+02

CALCD DECAY TIME= .512760E+01(+/-) .451469E-02

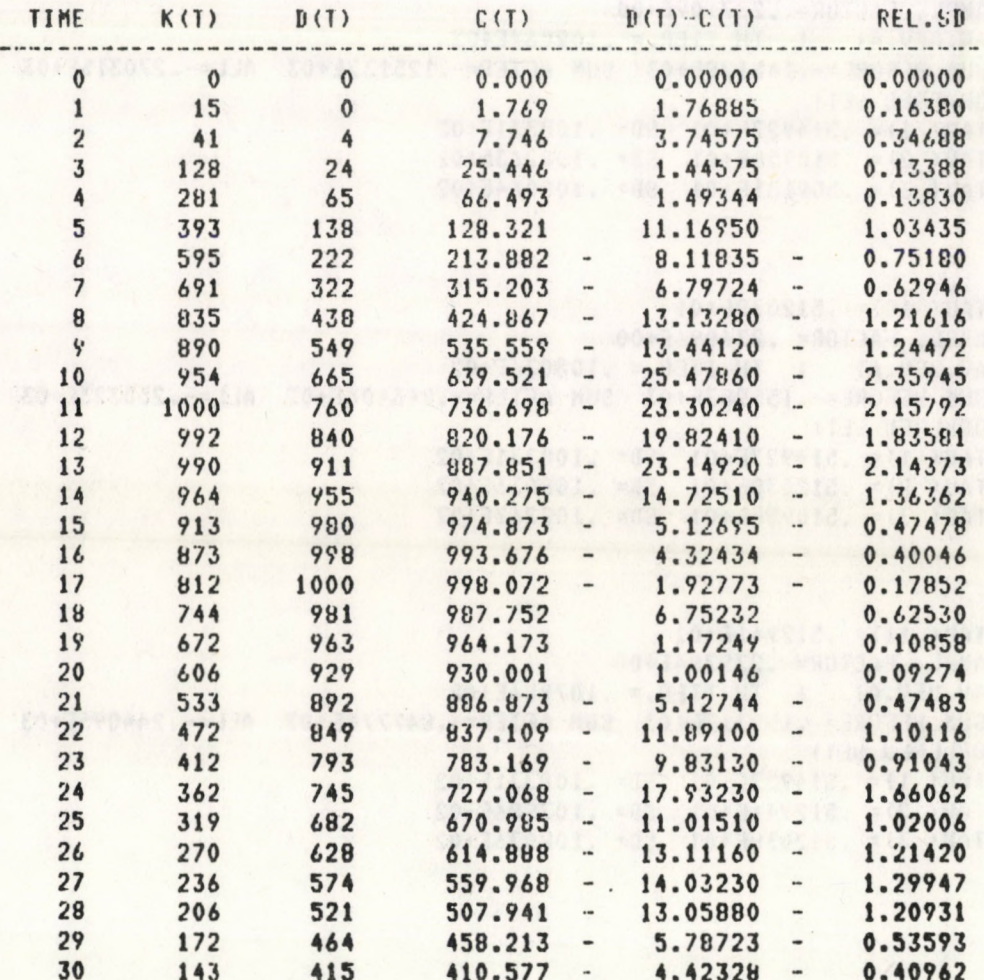

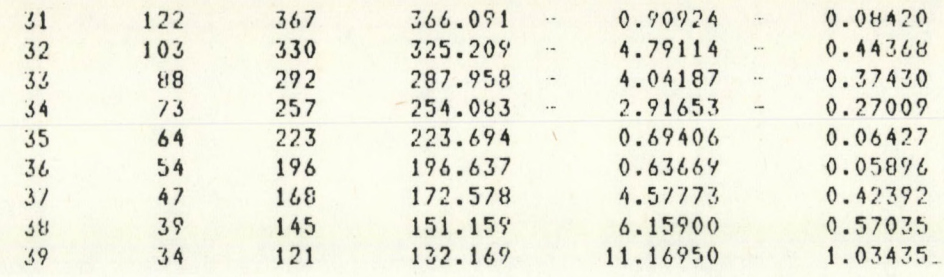

### **12. k ö sz ö n e t ny i l v án í t á s**

A szerzők köszönettel tartoznak Hargitai Csabának a kézirat lektorálása során tett észrevételeiért és az előkészítés során folytatott értékes diszkussziókért, valamint Hetzer Emilnének a kézirat rendezésében nyujtott segitségéért.

### 13. IRODALOM

- [1] C.C. Goodyear: Signals and Information Butterworth, London, 1971, 210 old.
- [21 L. Hundley, T. Coburn, E. Garwin, L. Stryer: Rév. Sei. Instr. 1967, 38, 488
- [3] J.N. Demas, G.A. Crosby: Anal. Chem. 1970, 42, 1010
- [4] L.J. Cline-Love, L.A. Shaver: Anal. Chem. 1979, 51, 1941
- [5] J. Brody: Rev. Sci. Instr. 1975, 28, 1022
- [ 6 ] A.E.W. Knight, B.K. Selinger: Spectrochim. A. 1971, 27, 1223
- [7] Z. Bay: Phys. Rev. 1950, 77, 419; Z. Bay, U.P. Henry, H. Kanner: Phys. Rev. 1955, 100, 1197
- [8] J. Mullooly: Biophys. J. 1973, 13, 1109
- [9] R. Schuyler and I. Isenberg: Rev. Sci. Instr. 1971, 42, 813
- [10] I. Isenberg: J. Chem. Phys. 1973, 59, 5708 I. Isenberg, R.D. Dyson, R. Hanson: Biophys. J. 1973, 13, 1090
- [11] A. Grinvald, I.Z. Steinberg: Anal. Biochem. 1974, 59, 583
- [121 Szőke J., Láng E.: KFKI-Report 1979-12

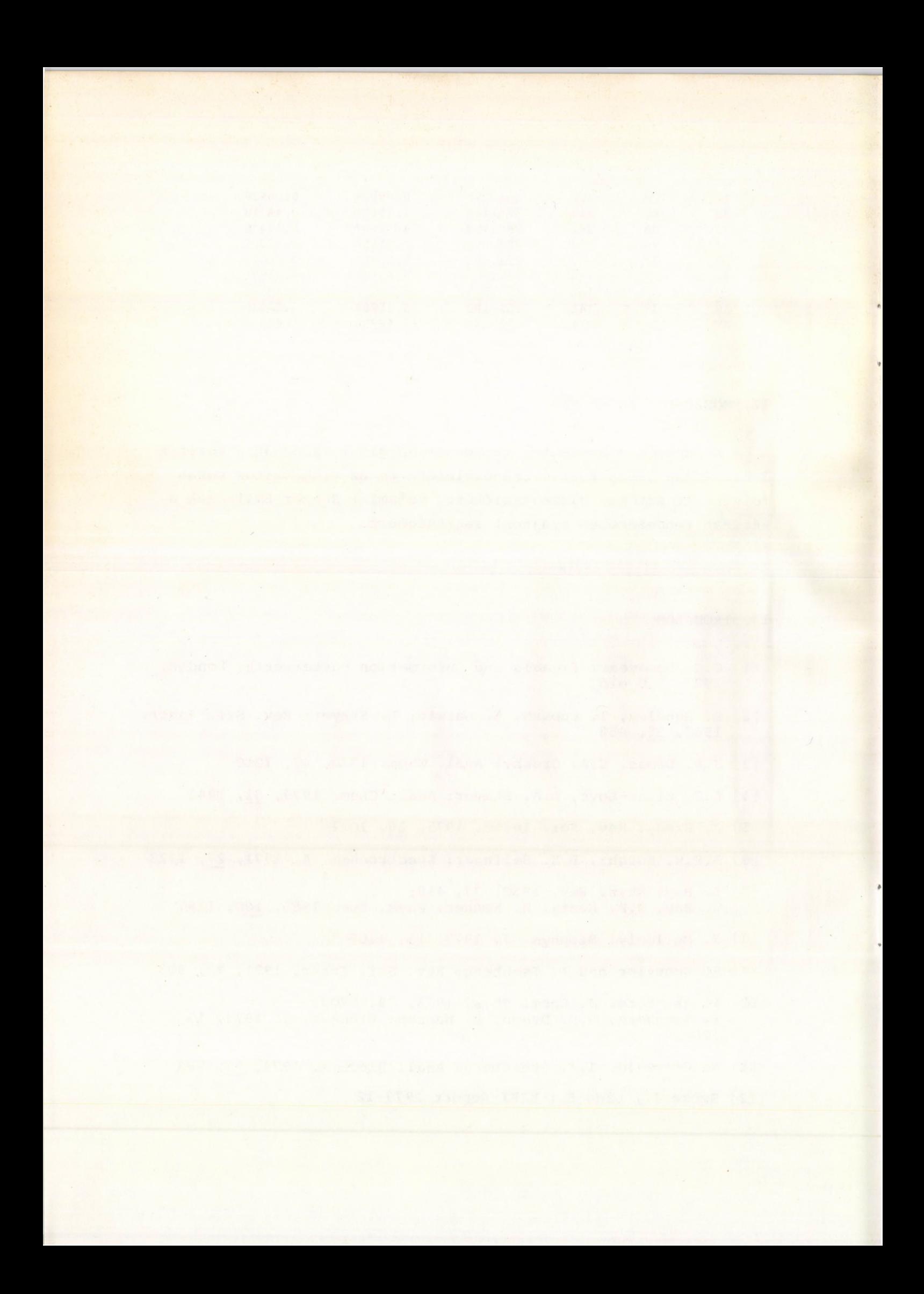

- 12/ Szőke J .: Mérési eredmények legkisebb négyzet fittelése polinomokkal KFKI Report 1977-3
- 13/ Szőke J.: Ocenyka sz pomoscsju EVM krivih zatuhanyija fotonnoj emissz ii KFKI-Report 1978-78
- 14/ Szőke J., Mészáros Gy ., Hargittai Cs.; Függvények közelitő értékeinek kiszámítása ortogonális polinomokkal KFKI-Report 1979-13
- 15/ Szőke J., Láng E.: Véges szélességű.impulzusokkal gerjesztett lecsengési görbék szimulációja KFKI-Report 1979-12
- 16/ Láng E., Szőke J.; A lecsengési görbék kiértékelése során szerzett tapasztalatok 2. Magyar Lumineszcencia Nyári Iskola, Debrecen, 1979 Előadás kivonatok
- 17/ Szőke J., Láng E.: Komputeres adatfeldolgozás 17. Teljesen torzított egykomponensü exponenciális lecsengési görbék analízise iterációs eljárással KFKI Report 1980-44

**Kiadja a Központi Fizikai Kutató Intézet Felelős kiadó: Krén Emil Szakmai lektor: Hargitai Csaba Nyelvi lektor: Hargitai Csaba Példányszám: 515 Törzsszám: 80-398 Készült a KFKI sokszorosító üzemében Budapest, 1980. julius hó**

**£** \*7*j*